# **Distributed Information System (DIS) RMï and Java 1.2 Implementation**

**by** 

**Vicky Shiv** 

**B. Tech. (Bachelor of Technology Computer Science) Harcourt Butler Technological Institute. 1995. India** 

**Thesis** 

submitted in partial fulfillment of the requirements for **the Degree of Master of Science (Computer Science)** 

**Acadia University** 

**Spring Convocation. 2000** 

**Oby Vicky Shiv, 2000** 

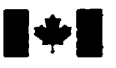

**Acquisitions and Acquisitions et** 

**395 Wellington Street 395.** rue **W~igtor,**  Canada

**National Library Bibliothèque nationale du Canada** 

services bibliographiques

**Ottawa ON K1A ON4**<br>Canada

**Vous file. Voire référence** 

Our file Notre reférence

The author **has** granted **a** nonexclusive licence allowing the National Library of **Canada** to reproduce, loan, distribute or sel1 copies of **this** thesis in microform, paper or electronic formats.

The author retains ownership of the L'auteur conserve la propriété du<br>convright in this thesis. Neither the droit d'auteur qui protège cette the may be printed or otherwise de celle-ci ne doivent être imprimés reproduced without the author's ou autrement reproduits sans **son**  permission.

L'auteur a accordé une licence non exclusive permettant a **la**  Bibliothèque nationale du Canada de reproduire, prêter, distribuer ou vendre des copies de cette thèse **sous**  la forme de microfiche/film, de reproduction sur papier ou sur format électronique.

droit d'auteur qui protège cette thèse. thesis nor substantial extracts from it Ni la thèse ni des extraits substantiels

0-612-52001-3

# Canadä

# **Contents**

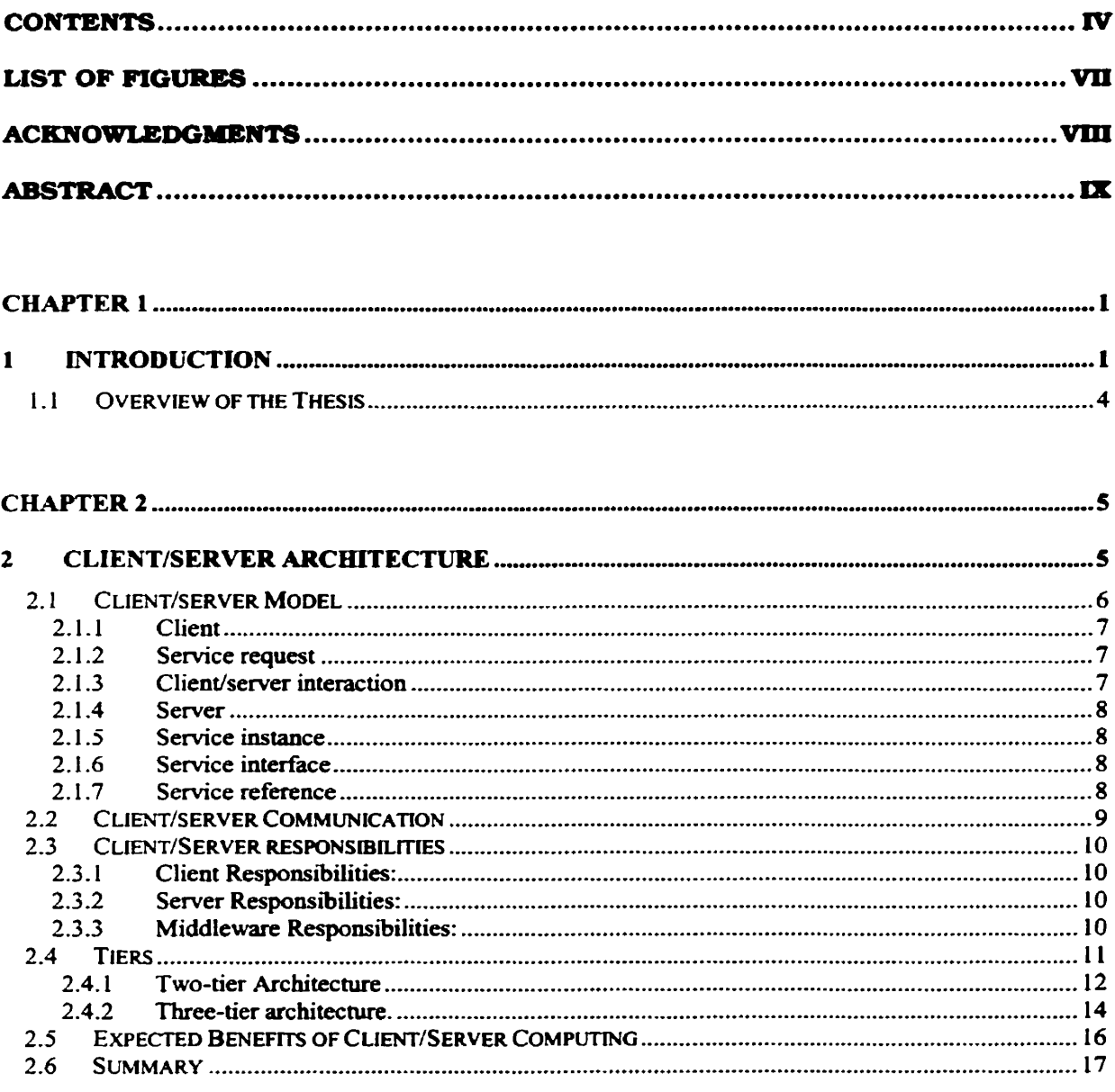

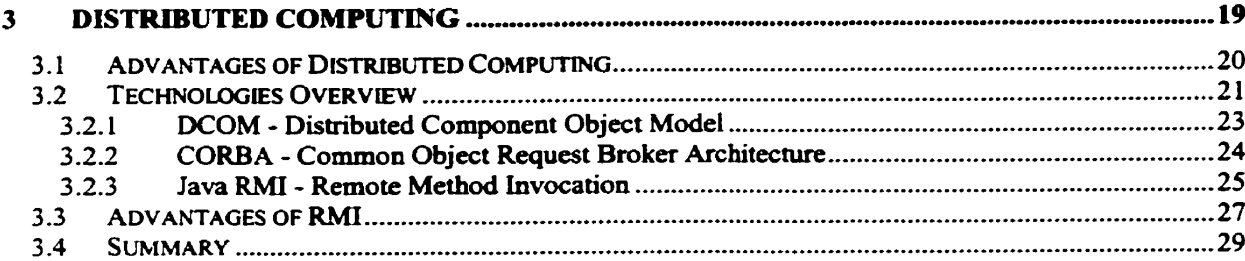

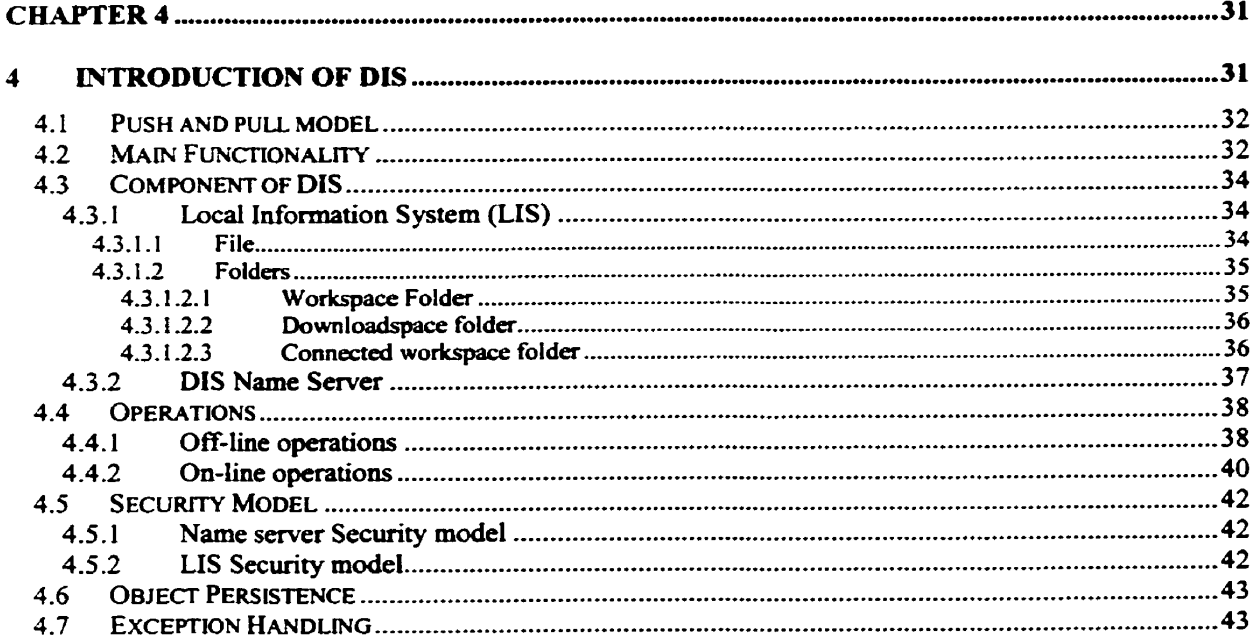

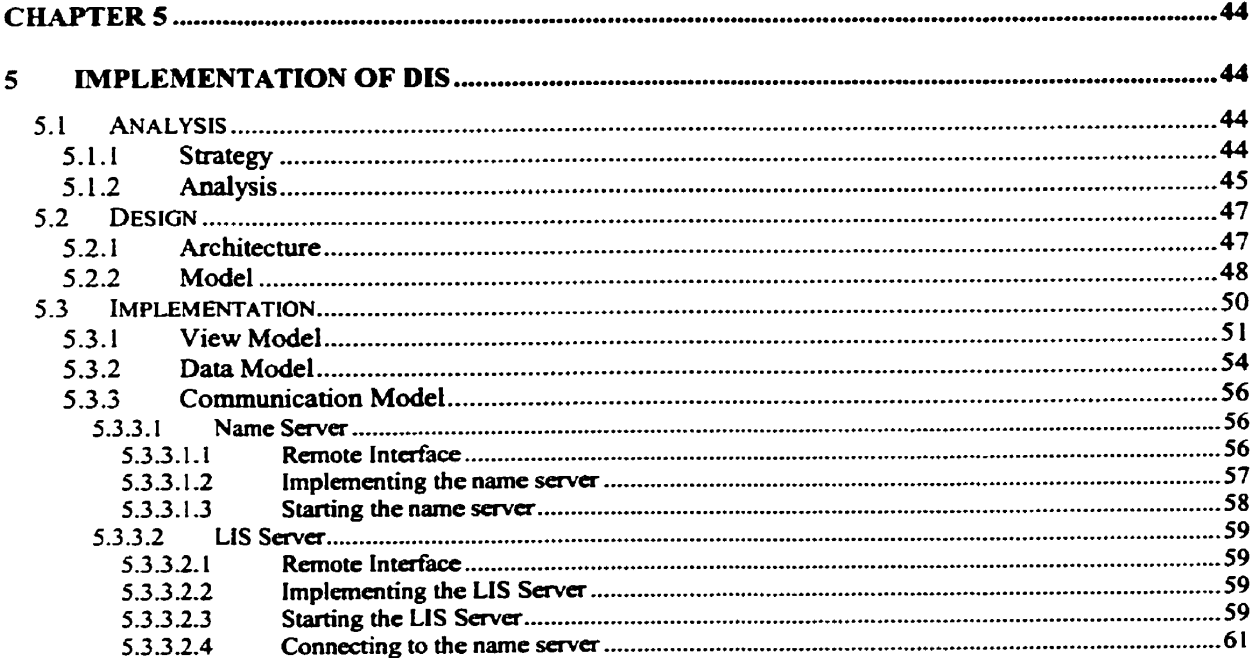

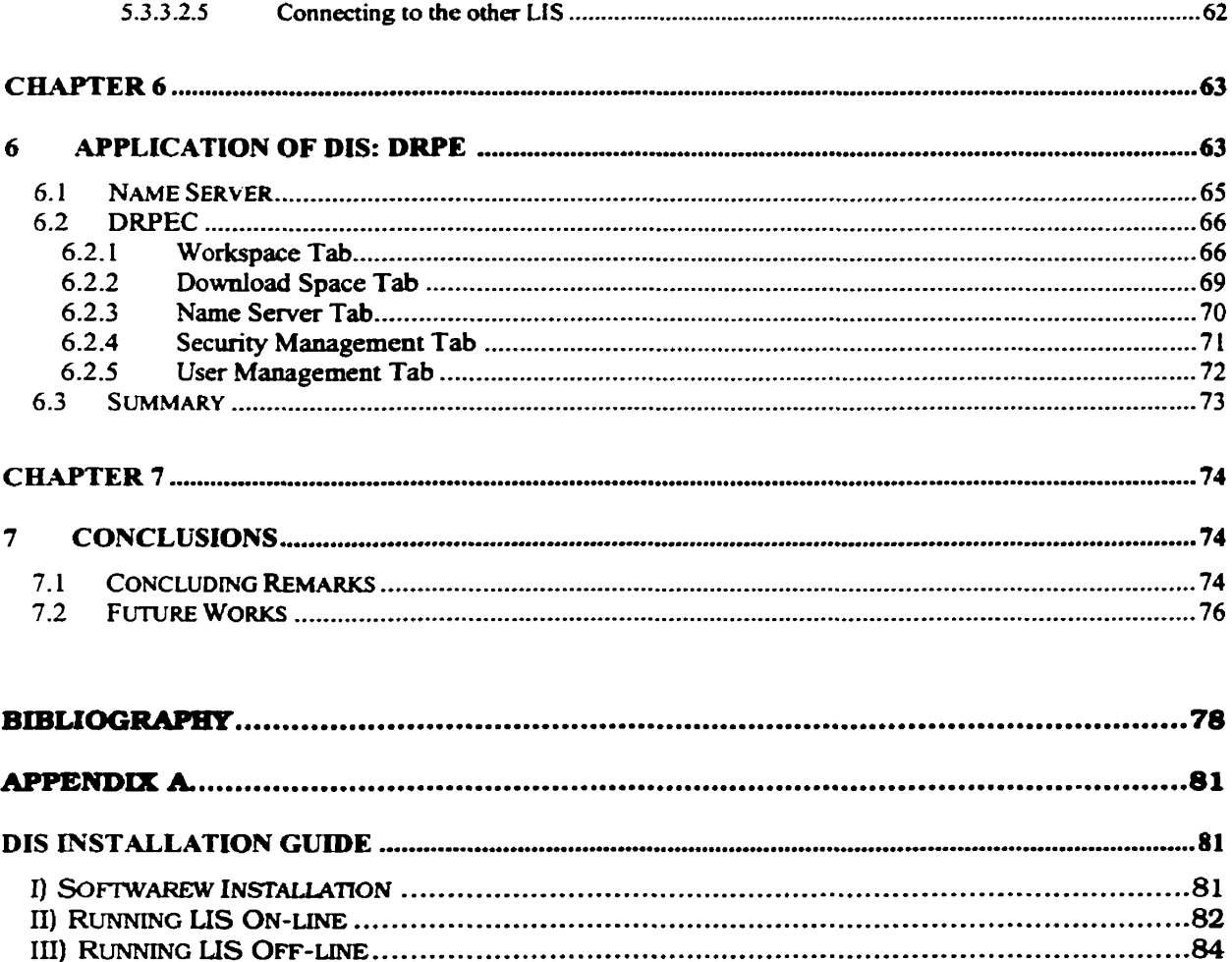

# **List of Figures**

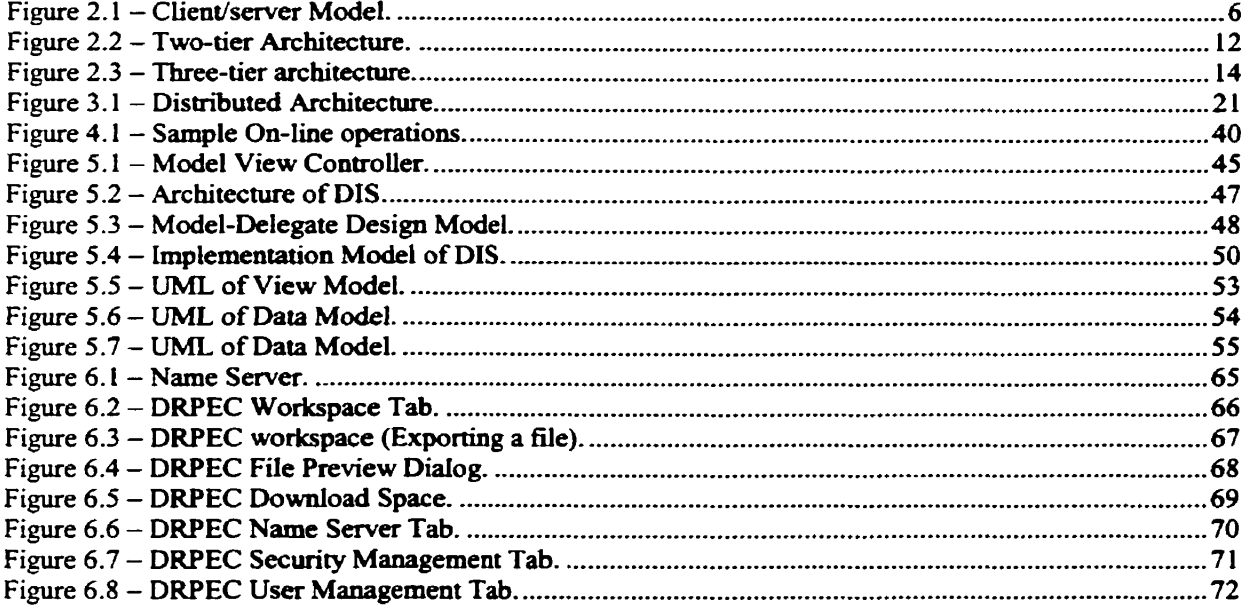

# **Acknowledgments**

1 **would like to express my sincere thanks to my supervisor Dr. T. Muldner for his precious guidance. inspiration and valuable time throughout this work. Thanks also extend to Dr. Ke Qiu for king my**  interna1 **examiner and Dr. Carolyn R Watters for being my extemal examiner.** 

**Finally. 1 wodd like to express my greatest gratitude to my brother and wife for their love. support. and encouragement.** 

#### **ABSTRACT**

This thesis describes an integrated Distributed information System (DIS). The first objective of my thesis is to build a portable and distributed information system based on a domain of homogenous and persistent objects. In order to meet this objective. we designed and implemented Distributed lnfonnation System (DIS). DIS is a general-purpose environment for the self-sustaining information systems. Software developers can use DIS to create a concrete information system without **having** to deal with networking and distribution details **such** as remote **access.** migration. replication and distributed transactions.

Implementation of DIS is based on a client/server paradigm that uses **Java** 1.2 and **RMI** to provide network and operating system independence. Persistent storage on the server is provided through a file **systern** or JDBC.

The second objective of my thesis is to create an experimental system that can be used for **the** example-based leaming. This objective **has** been met by using DIS to **buiid** Distributed Repository of Programrning **Examples (DRPE)** .

ix.

# **Chapter 1**

# **1 Introduction**

Distributed Information System (DIS) is a general-purpose environment for self-sustaining information systems. DIS enables software developers to create an information system without having to deal with networking and distribution details such as remote access. migration. replication and distributed transactions.

Distributed systems have evolved **because the** source of the data **is centralized** and there is ofien a need for frequent **and** immediate access to **locaily** generated **data. Centralized** systems have a potential **single**  point of fadure. Distributed systems offer higher overall **fault** tolerance **such that** in **the** event of a **failure** some or **al1** of the fiinctions of an organization **can** continue to a greater or lesser degree.

 $\mathbf{1}$ 

#### CHAPTER 1. INTRODUCTION

**A** distributed information system can **be** defined **as** a system where documents containing information are distributed across multiple machines connected by a network. Therefore. **data** (or. documents) are accessible as a shared resource. see [Booth **811.** These systems are useful **because** the coiiective storage of multiple cornputers provides a **more**  powerful system. Additionally, with the duplication of resources the **failure** of one component does not necessarily imply losing the entire set of **data.** Thus. distributed systems provide parallelism **and** fault tolerance, **making** them potentidy **much** more powerful **than their**  individud components. see [Muilender **891.** 

In **this** thesis. we describe the **design** and implementation of a robust. integrated. persistent dlstributed information system (DIS). **A** DIS consists of a number of local information systems **(LIS).** Each **LIS can**  work **locdy** as a stand-done application **managing** its own **data.** or in **conjunction** with **the** name server sharing its **data. Each LIS in** a DIS **provides** high-level services to the other LIS. which **can** be either a client or server. Since each **LIS** consists of **a** client and **a** server. **they can** join and leave the DIS dynamically. When an LIS comes on-line, it registers its services with a DIS name server, which itself is a special kind of server. The DIS name server is an essential component of DIS **that**  enables information systems to become self-sustaining. The name server is **used** to **dynamically** locate other users on the **network. It** is also used for authenticating other local information systems.

 $\bf{2}$ 

#### *CHAPTER* **1.** *INTRODUCTION*

Key responsibiiities of the DIS are storage. retrieval **and** distribution of information and efficient access to the distributed information. The DIS components **will** cornmunicate with each other **via** the existing **hardware** and software network.

A number of applications **can be** implemented using DIS. Some of them are a virtual office. shared **text** space. distributed repository of programming examples and **virtual class** environment.

The second objective of my thesis is to design **and** implement Distributed Repository of Programming Examples **(DRPE)** . The communication layer is based on **RMI and** the system is portable. and **can** be re-implemented using **any** other distributed technology. The application also provides an efficient and effective **way** to store. retrieve **and** manipulate the information.

The GUI is designed **and** implemented in such a **way** that it is not only efficient and effective but also easy to **learn** and use. **Dynarnic**  Intemet Protocol **(IP)** addressing **is** the key concept. enabling a user to **connect kom** virtually anywhere. In **my** thesis. **1** show **how DRPE can** be **used** to teach programming in C. This part of the thesis **has** also been described in a separate **paper** [Muldner. Shiv **001.** 

There are several **existing** systems that support example-based learning. see **[Neal 891 [W.** Raymond **971.** However. **our** system **is**  innovative because it supports example-based learning in a distributed **environment.** such **as** the **electronic** campus at **Acadia** University. DIS is

3

#### CHAPTER 1. INTRODUCTION

also better than other technologies; for example a File Transfer Protocol (FIT') does not support the same security mode1 **as** DIS, and does **not**  provide an individual user authentication. There is no way to share some part of the information **with** a particular cïient. *Ail* **the** information in an FTP client is accessible either to everybody or to nobody. Web would **be**  useful to implement the DIS, but in this case to download information from the client one would need a digital signature installed **on the** each **and every** client.

We assume **that** the reader **has** a basic knowledge of Java and **RMI**  [Sun **98, RMI 971.** In my thesis. **1** used a Courier font for the **Java classes and their** implementation.

# **1.1 Overview of the Thesis**

The organization of the **thesis** is **as** foilows. Chapter 2 gives an overview of client/server technology. Chapter 3 gives an overview of distributed technologies. such **as CORBA and RMI.** Chapter 4 describes **the**  functionaiity of the DIS. Chapter 5 describes in detail **the design and**  implementation of the DIS. Chapter 6 describes a application of DIS for teaching **programming** in C: Distributed Repository of Programming Examples **(DRPE)** and provides several screenshots of DIS. **FinaUy.** in Chapter 7, we sum up the conclusions and recommendations for future work.

 $\overline{\mathbf{4}}$ 

# **Chapter 2**

# **2 Client/Server Architecture**

The term "client/server" [Adler 95] was first used in the 1980s in **reference to personal computers (PCs] on a network with the actual ciient/server mode1 gaining acceptance in the late 1980s. The client** / **server software architecture is a versatile. message-based and modular infiastructure intended to improve usabiiity. flexibility.**  interoperability and scalability as compared to centralized. mainframe. **time sharing computing. A client is defined as a requester of services and a senrer is defined as the provider of semices. A single machine can be**  both a client and a server depending on the software configuration [Schussel 96, Edelstein 94]. When a client needs information from a server, it requests the information from the server by sending the server a **service** request. The server processes **the** request and provides **the**  requested information back to the client.

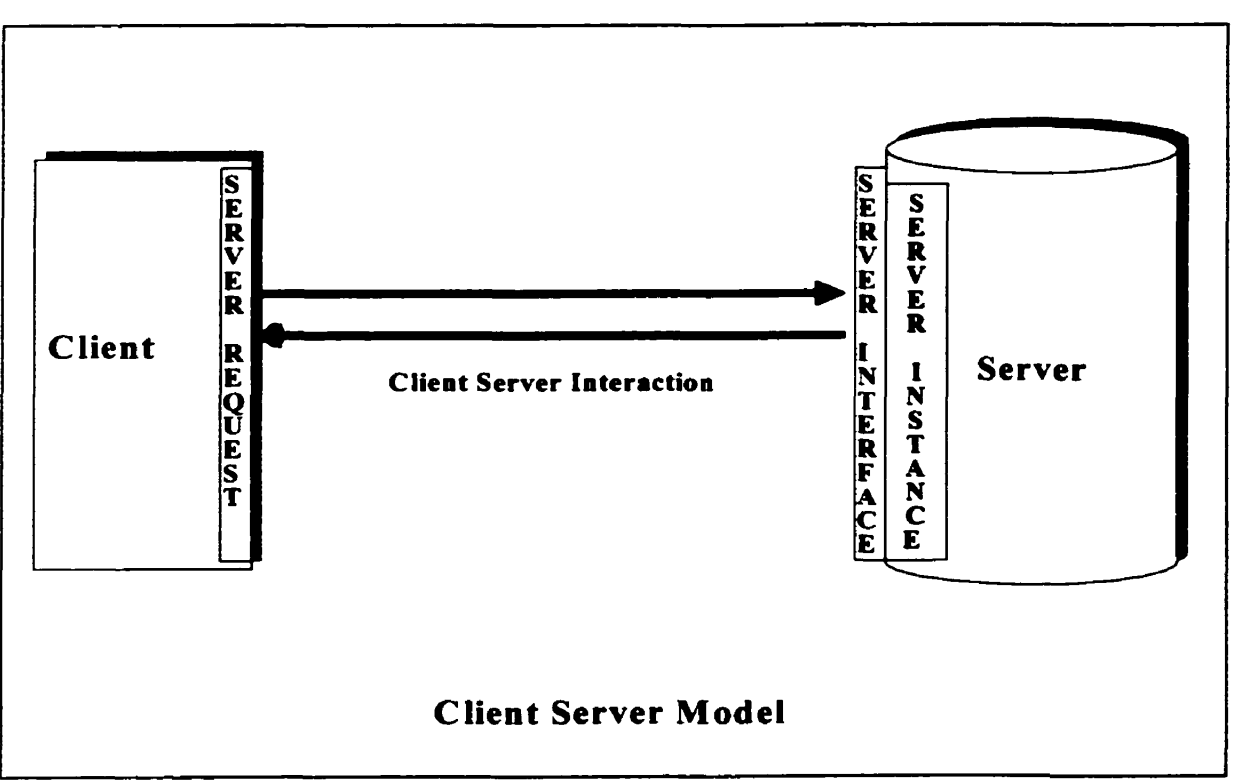

# **2.1 Client/server Model**

Figure 2.1- Client/server Model.

The client/server model provides a way for different devices to work together. each doing the job for which **it is** best suited. The role is not **fixed, however. A** workstation can **be** a client for one **task** and a server for **another. The** client/server model represents various components and interaction procedures (see Figure 2.1) **and** offers the potential to use **resources** to **their** fullest whiie also faciIitating resource sharing. **The** 

#### **CHAPTER 2. CLIENT/SERVER ARCHITECTURE**

client/server model **Bts** weli in an environment of diverse computing needs that are distributed throughout an organization. In today's business environments. it **is expected** that client/server architectures **will** continue to increase in popularity **and** sophistication. **The** following subsections describe the components of client/server model.

#### **2.1.1 Client**

The client process is **usually** the front-end of **the application** that interacts **with** the users **and manages** local resources such **as** the monitor. keyboard. **and** mouse. **Client** is also **defined as** a requester of the services. **nie** client process also contains solution-specific lo@c **and**  provides the interface between the user **and** the application system.

#### **2.1.2 Service request**

The client **makes the** service request. a server performs it **and** the **result** is **returned** to the client. **Service** request sends messages to a semer process (program) requesting the semer to **perform** a specific **task**  (service). Service request operates on the user's machine and takes care of the interactive processing **driven** by the user.

#### **2.1.3 Client/semer interaction**

Client/Server interaction consists of one or more service requests.

- **.c-** 

#### **2.1.4 Semer**

**The** server **performs** a function at **the** request of other application components. **A** server provides services *ta* other ciients that may **be**  connected to it **via** a network. The connection between client **and** server is normaily **by** means of message passing. often over a network. **and** uses some protocol to encode the ciient's requests **and** the server's responses. The server may run continuously **(as** a daemon). **waiting** for service requests to arrive or it may be invoked by some higher level daemon which controls a number of specific servers.

#### **2.1.5 Service instance**

Service **Instance** is a combination of software and **data** that provides services and maintains the context and state specific to it. A service instant may be statically defined or dynamically created and destroyed at run-time. Its life-time may be long (years) or short (subseconds).

#### **2.1.6 Service interface**

This is an abstraction **that** represents **externally visible** behavior of a service instance.

#### **2.1.7 Semice reference**

**A service** reference points to a service instance.

## **2.2 Client /semer Communication**

To ensure proper interaction between ciients and servers a new **type**  of software called 'rniddleware" [Benda **971 has** been developed. Middleware is also referred to **as** communication layer. One of its **purposes** is to translate client requests into a fom **that** servers can understand **and** then translate semer responses for clients. Middleware is the key to delivering resilient. secure and transparent **services** to users. It **is** a layer of software that runs between the client **and** the server processes. It shields the client from the complexity of underlying communications protocols. network operating systems **and** hardware configurations. Several types of middleware services are available such as RMI, **RPC,** RDA, CORBA and DCOM.

**RPC. RMI. DCOM,** CORBA or some other variant is widely used for client/server communication in a distributed systems environment. The format of communication between clients and servers takes in the form of message exchanges. The simplest exchange consists of a request message from a client to a server and a reply message from the server to **the** client. **Each** communication takes the form of a single message transmitted between processes.

 $9^{\circ}$ 

# 2.3 Client/Server responsibilities

Client/server responsibilities can be defined into three different groups. These groups identify the responsibilities of client, server and middleware **as** follows:

#### **2.3.1 Ciient Responsibilities:**

- **Provide** user Interface.
- **Translate** the user's request into **the** desired protocol.
- Transmit the request to the server.
- **Wait** for **the** semer's response.
- Translate the response **from the** server **back** to the ciient.

# **2.3.2 Semer Responsibiiities:**

- **Listen** for a client's request.
- **4** Process that request.
- **•** Return the results to the client.

### **2.3.3 Middlewam Responsibilities:**

Middleware forwards the client's request such **that** the sewer can understand **and** translate **server** responses for **the clients.** 

# **2.4 Tiers**

In general client/server architectures **now** have three tiers. The firsttier. or top-tier. includes a client **with** user system interface where user services (such as session, text input, dialog, and display management) reside **[Louis 951.** The middle-tier. or rniddleware. provides process management services [such **as** process development. process enactrnent **and** process monitoring) that are shared by multiple applications. The **third-tier** provides database management functionaiity and is dedicated to **data** and flle services that **can be** optimized **using any** proprietary **database.** The data management component ensures **the data** is consistent throughout the distributed environment through the use of features such as data **locking,** consistency. and replication. It should **be**  noted **that** comectivity between tiers could **be** dynamicaiiy changed depending upon the user's request for data **and** sewices.

In the two-tier client/server model, the middle-tier services are **usualiy** moved ont0 the **client side.** This is a typical two-tier ciient/server architecture, fat client and thin server. For three-tier client/server architecture, we move the functionality part from the client to another platform. **leaving** it **as** a **thin** ciient and a **thin** semer.

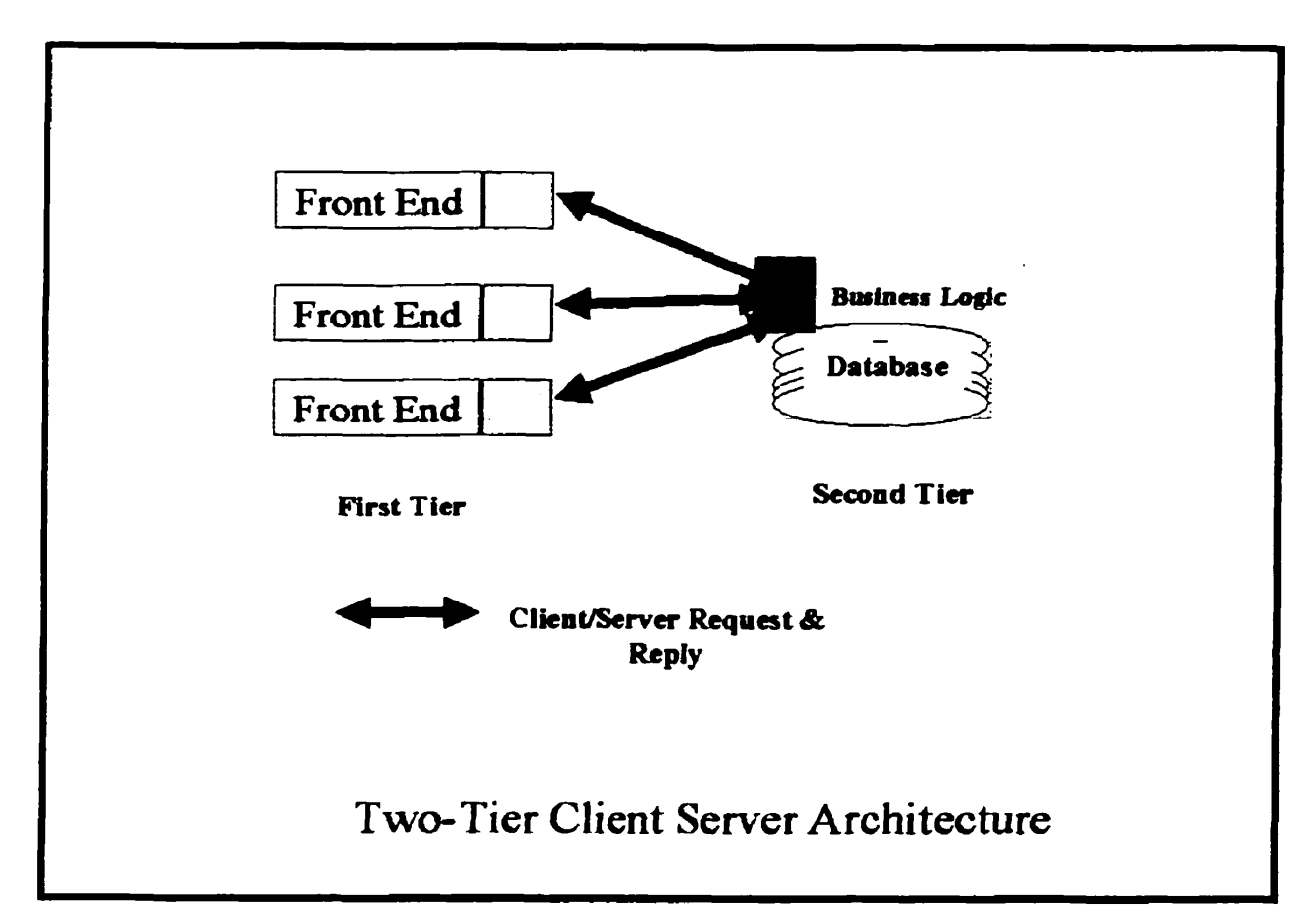

2.4.1 Two-tier Architecture

Figure 2.2- Two-tier Architecture.

With two-tier client/server architecture (see Figure 2.2), the first**tier. or system interface. is usudy located in the user's desktop environment and the second-tier. or database management senrices. are**  usually at a server. The processing management, is split between the **user system interface and the database management tier.** 

**The two-tier cilent/server architecture is a good solution for distributed computing when work groups are deflned as a dozen to 100** 

#### CHAPTER 2. CLIENT/SERVER ARCHITECTURE

**people interacting on a LAN simultaneously. It has. however. a number of limitations.** When **the number of users exceeds 100. performance begins to detenorate. This limitation is a result of the server maintaining a connection via "keep-alive" messages with each client. even when no work is being done. A second limitation of the two-tier architecture is that implementation of processing management services by using vendor proprietary database restricts flexibility and choice of DBMS for appLications. Finally. current implementations of the two-tier architecture provide limlted flexibility in moving (repartitioning) program**  functionality from one server to another without manually regenerating **procedural code [Schussel96. Edelstein 941.** 

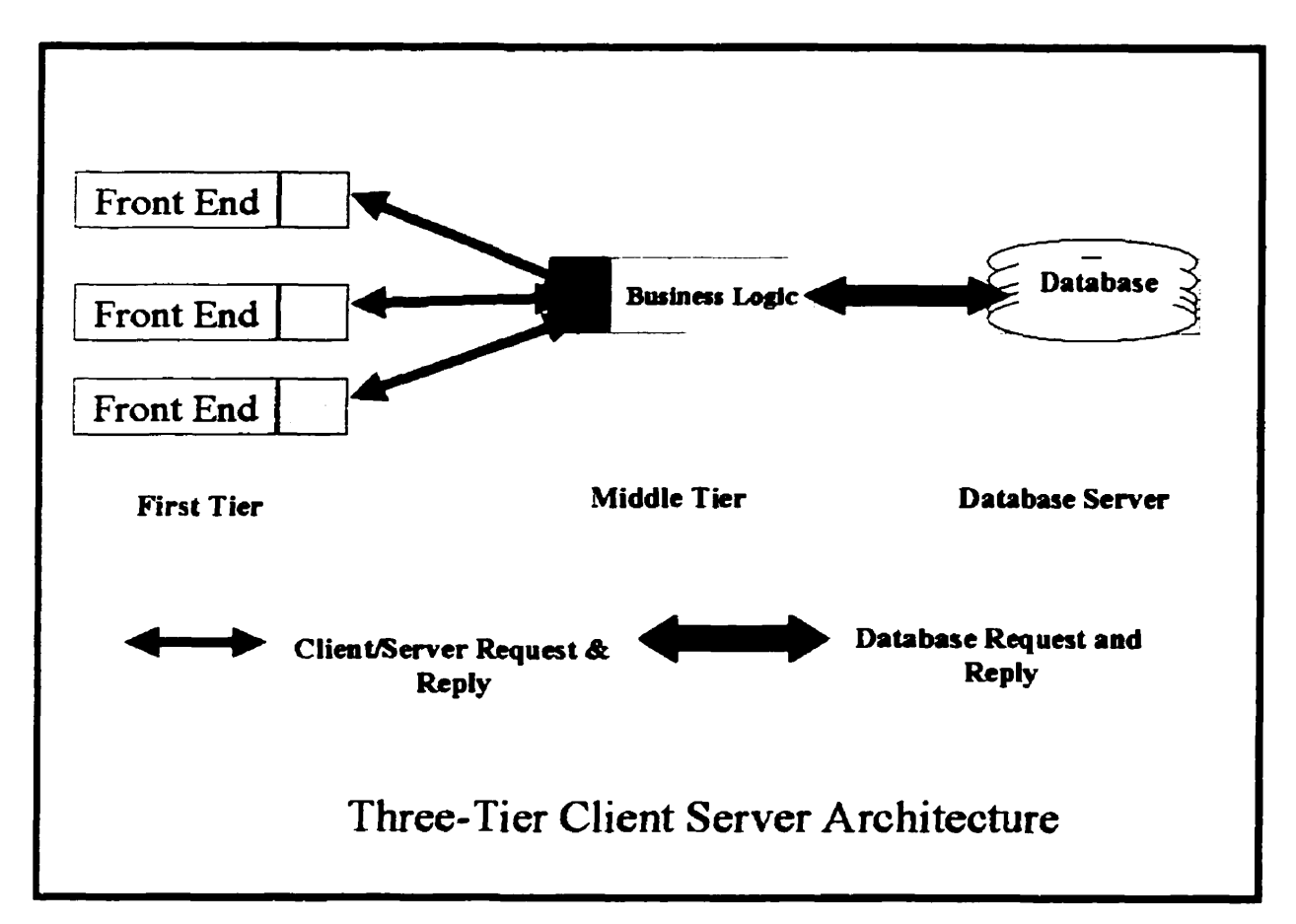

#### **2.4.2 Three-tier architecture.**

**Figure 2.3- Three-tier architecture.** 

**The three-tier architecture (see Figure 2.3) ernerged to overcome the limitations of the two-tier architecture. In the three-tier architecture, a rniddle-tier was added between the user system interface and the database management server. There are a variety of ways of implementing this rniddle-tier. such as transaction processing monitors. message servers. or application servers. The middle-tier performs various services like queuing. application execution. and database staging. For example. if the middle-tier provides a queuing service. the client can** 

#### CHAPTER 2. CLIENT/SERVER ARCHITECTURE

deliver its request to the **middle** layer **and** disengage because **the** middletier **will access the** data and return the answer to the client. The threetier ciîent/server architecture **has** ken shown to improve **performance for groups with** large numbers of users (in the thousands) **and** improves flexibility when compared to the two-tier approach. Flexibility in partitioning **can be as** simple as **"dragging and** dropping" application code modules onto different computers in some three-tier architectures. A limitation **with** three-tier architecture **is** that the development environment **is** reportedly more **difflcult** to use **than** the development of two-tier applications [Schussel96. Edelstein **941.** 

# **2.5 Expected Benefits of Client /Semer Cornputhg**

The client/server mode1 provides many benefits. **An** explanation of those benefits follows:

**Adaptability:** - Ciient/server computing **has** the ability to adapt to the **changing** needs of the business environment. to ease up or downsize the computing resources to match the business **needs.** 

**Reduced Operating Costs: - Client/server computing reduces hardware** and software costs which means real computing power is increased. Client/server computing means large expensive systems can **be** replaced by Iower cost **smaller** ones, networked together.

**Platform Independence:** - The trend to client/sexver **computing** goes hand in hand with the push towards open systems and industry **standards.** No one **wants** to **be** locked into a single vendor's propriety hardware or software. Users want to be able to freely interchange components.

**Better Return on Cornputhg Investment:** - **A** client/server environment provides vendor independence and allows computing resources to be purchased freely.

**Improved Performance:** - Client/server processing power spreads **through-out** the organization **giving** users faster response times. **Using** 

#### **CHAPTER 2. CLIENT/SERVER ARCHITECTURE**

open networked systems and lower component costs. new resources **can**  be **added** quickly where needed to improve performance bottlenecks.

**Decentralized Operations: - A client/server decentralized IT operation** puts computing power and data access in the hands of the users. **This**  increases the productivity of MIS staff by reducing trivial requests. Client/sexver architectures **can** improve **the** service provided to customers by supplying information at **the** point where it is required for customer requests.

**High Reïiabiïity:** - Client/senrer operations require **highly** reliable systems. **with high** transaction rates. timely and continuous **data** access. **data** integrity and corporate security.

### 2.6 Summary

A **client is** deflned as a requester of services and a server is defined as the provider of services. **A** single **machine can be both** a client **and a**  server depending on the software configuration.

The Client/Server architecture model is a versatile, message-based and modular infrastructure intended to improve **usabiiity. flexibility. interoperabillty** and scalability **as** compared to centralized. **mainframe.**  time sharing computing. The Two-tier client/server architecture is used extensively in non-time critical information processing where management **and operation** of the system are not cornplex. The two-tier

#### CHAPTER 2. CLIENT/SERVER ARCHITECTURE

**architecture works weii in relatively homogeneous environments where processing rules (business rules) do not change often and workgroup size is expected to be fewer than 100 users. The three-tier architecture improves performance. flexibility. maintainabiiity. reusabiiity and**  scalability by centralizing the process logic. The centralized process logic **makes administration and change management easier by localizing system fûnctionality so that changes must only be written once to be avaüable throughout the system. With other architectural designs. a**  change to a function (service) would need to be written into every **application [Eckerson 951.** 

# **Chapter 3 3 Distributed Computing**

Today's software development projects are targeted for heterogeneous computing environments that integrate new systems **with** legacy components. The distributed computing architecture enables application developers to **benefit** from the use of this technology.

**As** networks of computing resources have become prevalent, the concept of distributing cornputhg over multiple resources **has** become increasingly viable and **desirable.** Over the **years.** severai methods have evolved to enable this distribution, ranging from simplistic data sharing to advanced systems **supporting** a multitude of services. **This** chapter

#### **CHAPTER 3. DISTRIBUTED COMPUTING**

presents an overview of distributing computing, covering core technologies and their **benefits.** 

### **3.1 Advantages of Distributed Computing**

Distributed computing supports development in heterogeneous **environments.** Today's software applications **have** complex requirements **often requiring** the use of **many** types of cornputers and tools such as GUI builders. desktop cornputers. sewers. **etc.** Dismbuted computing provides a foundation for using these tools and systems together. It provides freedom to select fkom a wide **range** of hardware. software and **networking** components. Here are some of the advantages of distributed computing:

- A greater cost-effectiveness through sharing of computing resources and implementations of heterogeneous open systems.
- **It** provides collaboration through comectivity and intemetworking.
- Better performance through parallel processing.
- \* Scalability and **portability through** modularity. Distributed computing **aüow corporations** to deliver **fully** scalable. completely networked appiications **that** can **be** deiivered on **any type** of network. including **LANs.** WANs and the Internet. This **capabiiity** aiiows an application to be utilized in a variety of ways. One of the most popular methods of **using** distributed applications is **via** a browser-based interface.

**because it dows access at any time kom virtually anywhere in the world.** 

- **Increased reiiabillty and availability through replication.**
- **Extensibility through dynamic configuration and reconfiguration.**

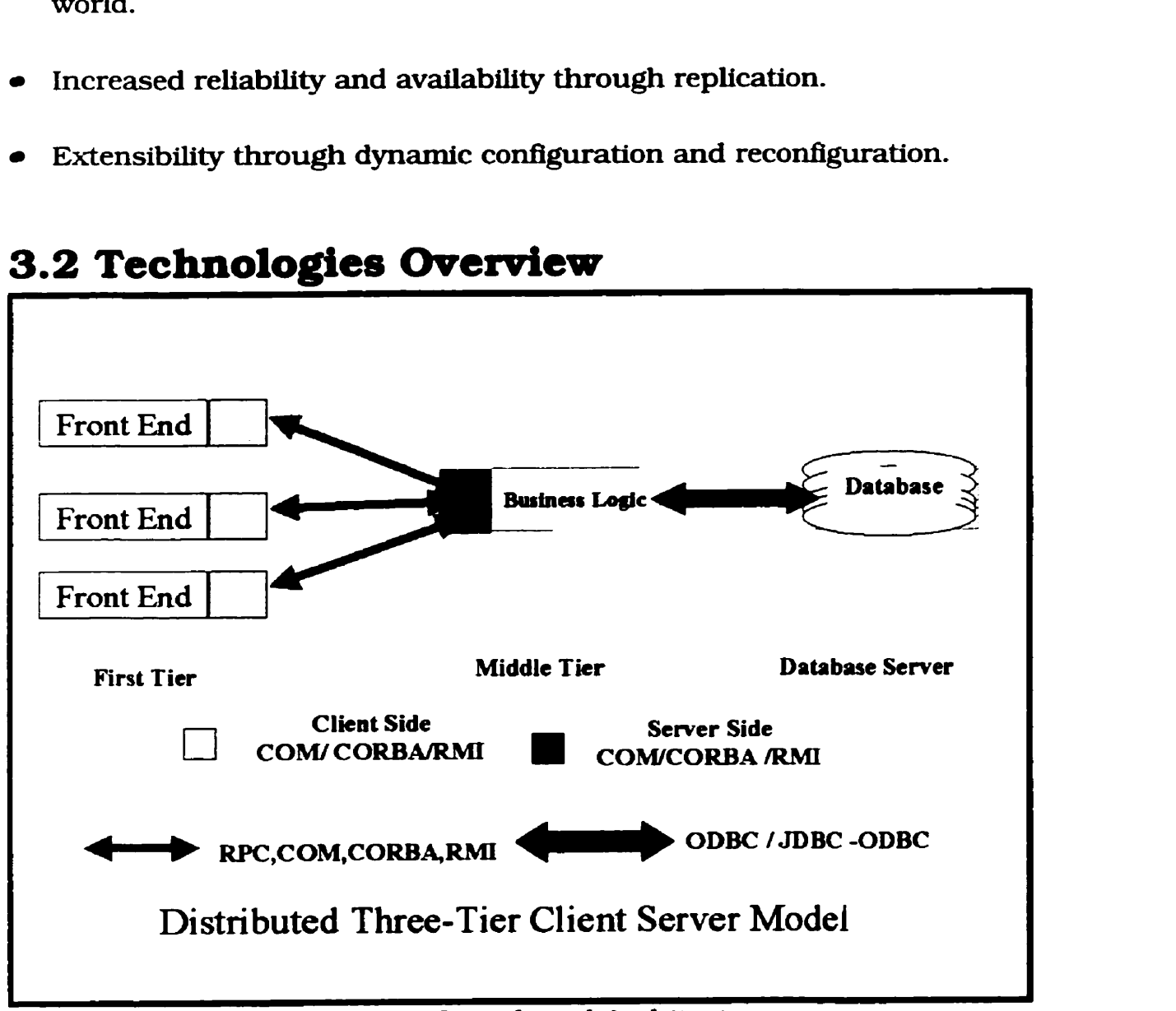

**Figure 3.1** - **Distributed Architecture.** 

**The research for heterogeneous computing environments led to the development of distributed computing standards such as the Distributed Computing Environment (DCE). The DCE specification is among the 21** 

#### CHAPTER 3. DISTRIBUTED COMPUTING

most widely implemented in the industry, providing consistent behavior **across** heterogeneous execution environments. **The** DCE architecture **also** defines thread. **tirne.** authentication & security and directory & **naming** services. These standards are foilowed by the Distributed Component Object Mode1 [DCOM **971 from** Open Software Foundation **and** Open Group **[Microsoft 971.** the Common Object **Request** Broker Architecture **[CORBA** 97) kom **the** Object **Management** Group [OMG **981**  and Remote Method Invocation (RMI 97) from Sun Microsystems [Sun **981.** Each **has** its own advantages and disadvantages. In **the** rest of **this**  chapter. a brief ovexview is given for **each** of **these** technologies **with regards** to **choosing** a **particular** technology for building DIS.

### **3.2.1 DCOM** - **Distributed Component Object Model**

Microsoft's core object distribution protocol is DCOM [DCOM **971.**  an extension of Microsoft's Component Object Model **[COM 951**  integration architecture. **permitting** interaction between objects **executing**  on **separate** hosts in a network.

In order to address the **rising** need for distribution of **objects across** multiple hosts (Le. multiple physical address spaces), Microsoft developed DCOM **as** an extension to COM. **As** an extension rather **than** a separate architecture. DCOM **inserts** a **stub** interface between the calling application and **the** actual implementation of that interface. In **this**  manner **the** architecture strongîy resembles an RPC-based model. although the implementation is **stili** based on a **binaxy** integration scheme. rather **than** a more abstract model.

**The** DCOM **does** not support distributed **namfng** services. rather it is based on the NT registry. Configuring and installing DCOM is tedious and Labor intensive job. Although, DCOM is **well** suited on a Microsoft platform. it is not for **the other** vendor's platfoxms.

23

### **3.2.2 CORBA** - **Common Object Request Broker Architecture**

CORBA is a **standard maintained** by the Object Management Group [OMG **981** for the distribution of objects across heterogeneous networks. Designed as a platform-neutral infrastructure for inter-object communication. it **has gained** widespread acceptance. CORBA ailows applications to use a common interface, defined in an Interface Definition **Language** (IDL). across multiple platforms and development tools. OMG IDL **is** designed to be platfonn **and** language-neutral: **data** and **call**  format conversions are handled transparently by **the** Common Request Broker (ORB). *Ail* interfaces to CORBA objects. **and the data types used**  in those interfaces, are specified in the IDL. This common definition **aliows** appiications to operate on objects without concern for **the** manner in which the object is implemented.

**CORE3A** also provides some capabiiities for **runtime** object interface identification and invocation through its Interface Repository (IR) and Dynarnic Invocation Interface **(DII).** While these have the potential to allow (almost) complete runtime configuration to access CORBA objects. in practice there **rnay be** very few **cases** where such **capabilities** are actudy workable due to semantic **issues. nie** implernentation of CORBA is a tedious job and requires lot of development **tirne.** 

24

### **Java RMI** - **Remote Method Invocation**

Java Remote Method Invocation **(RMI 99a]** is a distributed object model for the Java platform. RMI is unique in that it is a language**centrlc** model that takes advantage of a common network **type** system. In a **nutsheli. RMI [RMI 99bJ extends the** Java object model beyond a single virtual machine (VM) address space. Object methods can be invoked **between different VMs across a network and actual objects can be** passed as arguments **and** retum values **during** method invocation. Java **RMI** uses object serialization to convert object graphs to byte-streams for transport. **Any** Java object type **can be** passed **during** invocation. including primitive types. core classes. user-defined classes, **and**  JavaBeansm. The **abiiity** to pass actual objects enables clean system design, allowing system designers to focus on the overall object model, not **the** plumbing of an application. Java **RMI** could **be** described **as** a **natural** progression of procedural **RPC.** adapted to an object-oriented **paradigm.** Java **RMI** can dynamîcaily resolve **methnd** invocations across VM boundaries **and** it also provides a **fully** object-oriented (00) distributed environment. Developers can irnplement classic 00 design **patterns** for distributed programming just **as they** would in local **programming.** Because **RMI operates** naturally in the **Java** domain. developers work **within** a single object model **(the** Java model) instead of working **with** multiple object models (Java. CORBA **IDL.** and **others).** This

#### CHAPTER 3. DISTRIBUTED COMPUTING

removes a great deal of complexity. Unlike language-neutral object models. RMI requires no mapping to common interface definition **languages.** The syntax of remote method invocations is almost exactly **the same as** local method invocations. **RMI** removes the burden of memory management from the programmer because the underlying system provides distributed **garbage** collection. **AU** of these characteristics **make** programrning in simple **and** natural, an obvious **choice** for developing **1W/o** pure Java ciient/server. peer-to-peer, or agent-based applications.

RMI also exhibits some distinctive new capabilities. Executable code can be dynamicaily distributed on demand. including all necessary code for distributed applications (client objects. remote interfaces. and remote object stubs). **This** means that no code needs to be preinstalled on client machines. **greatly** reducing the burdens of software distribution and system mairitenance. Because the common type system is **the Java VM and language** environment. **RMI** works reliably across different operating systems where a Java-compatible **VM** is avaüable. The **RMI** system also takes advantage of the secw nature of the **Java** environment. The combination of Java technology's automatic bytecode verification, secure loading of classes at runtime **and** disallowing **access** to memory pointers. makes Java **RMI** secure from the ground up.

26

# 3.3 Advantages of RMI

**This** section describes some of the advantages associated **with RMI:** 

**Object Oriented: RMI can** pass full objects **as** arguments and retum values, not just predefined data types. This means that we can pass complex types. such **as** a standard **Java** hashtable object. **as** a single argument. In existing **RPC** systems the client would have to decompose such an object into primitive **data** types. ship those **data** types **and** then recreate a hashtable on **the** server. **RMI** lets you ship objects directly across the **wire with** no **extra** client code.

**Mobile Behavîor: RMI can move behavior (class implementations) from**  client to semer **and** server to client. For example, we **can** define an interface for **examining** employee benefit reports to see whether they conform to current Company **poiicy.** When a benefit report is created. the client can fetch an object implementing the report from the server. When the benefits policies change, the server will start returning a different implementation of the interface using **the** new poiicies. The constraïnts **will** therefore be checked on **the** client side. providing **faster feedback** to the user and **less** load on the semer. without **installing any** new software **on** the user's system. **This** provides maximum **flexibiUty.** since changing policies requires us to **write only** one new **Java class** and **install** it once **on** the server host.

#### **CHAPTER 3. DISTRIBUTED COMPUTING**

**Safe and Secure:** RMI uses built-in Java security mechanisms that allow **your** system to **be** safe when users download the implementations. **RMI**  uses the security manager designed to protect systerns **and** networks from hostile applets and from potentially hostile downloaded code. In severe cases, a server can refuse to download any implementations at all. **Easy to Write/Easy to Use: RMI** makes it simple to write remote Java **servers** and Java clients that access those servers. A remote interface **is**  an actual Java interface. **A** semer **has** roughly three lines of code to declare itself a server **and** otherwise is like **any** other Java object. The **simplicity aliows** for **quick** and easy **writing** of servers for full-scale distributed systems quickly. It also **permits rapid** prototyping **and**  designing early versions of software for testing **and** evaluation. **FinaJly, because RMI** programs are easy to write **they** are also easy to **maintain.** 

**Connects to Ed.ting/Legacy Systems: RMI** interacts with **existing**  systems through Java's native method interface JNI. Using RMI and JNI we can write the client in **Java** and use the existing server irnplementation. When we **use RMI/JNI** to connect to **e.xisting** servers **we**  can rewrite any parts of the server in Java. Similarly, **RMI** interacts **with**  existing relational databases using **JDBC** without modifying any existing non-Java source **that** uses **the databases.** 

**Write Once. Run Anywhere: RMI** is part of Java's **'Write** Once. **Run**  Anywhere" approach. Any **RMI** based system is 100% portable to any

**28**
#### CHAPTER 3. DISTRIBUTED COMPUTING

Java **Virtual** Machine. If you use **RMI/JNI** or RMI/JDBC to interact with **an existing** system. the code **written** using **JM** or **JDBC will** compile **and**  nui with **any Java vlrtual machine.** 

**Distributed Garbage Collection: RMI** uses **its** distributed garbage collection feature to collect remote server objects that are no longer referenced **by** any clients in the network. Analogous to **garbage** coilection inside a **Java Virtual** Machine. distributed garbage collection lets you **define semer** objects **as** needed. knowing **that** they **will be** removed **when**  they **are** no longer needed.

**Parallel Computing:** RMI is multi-threaded, allowing servers to exploit Java threads for **better** concurrent processing of client requests.

# 3.4 Summary

Certainly, of the three frameworks discussed. CORBA provides the greatest **flexibility** with **its** language and platform neutrality. There are. of course, some costs associated with this neutrality. **both** in deployment **and runtime** overhead.

Microsofk's COM/DCOM solution **is** the Windows operating system installed base providing a compelling argument for **its** use in Windows **only** environments.

**Java RMI** provides a language-speclflc architecture allowing Java-to-Java distributed applications to **be** built easily. The main advantage to

### **CHAPTER 3. DISTRIBUTED COMPUTING**

**using** Java **RMI** when designing a pure **Java** distributed system **is** that **the Java** object mode1 **can be** taken advantage of whenever possible. Of **course. this** precludes using **Java RMI** in **multilingual** envlronrnents. **Java's** inherent platform independence. however. stüi aliows deployment in heterogeneous environments.

**Many** of the **above** concepts are shared across distribution **architectures. Some** technologies. yet old. **stiU** offer compelliog **reasons** to **use them.** However, where **ease** and cost of deployment are **larger** factors. RMI is **generally** a good **choice.** 

**The** three-tier architecture **has** improved performance and **flexibility as compared to the two-tier approach and Java RMI** is **the best-suited**  distributed environment for use in the distributed information system.

# **Chapter 4**

# **4 Introduction of DIS**

**The main objective of this project is to build a portable. distributed. persistent information system. A distributed information system can be defined as a system where documents containing information are distributed across multiple machines connected by a network. Therefore, data (or, documents) are accessible as a shared resource.** 

**Our most basic objective is to exchange and share idormation. From now on, we wiii assume that the information is stored in a document, which serves as a persistent medium for this information (we will use the**  the term "document" interchangeably with the term "information"). A document is not necessariiy **the** same **thing as** a file: it could **be** a **me.** a nurnber of files logically grouped together. or an **entry** in the database.

# **4.1 Push and pull model**

DIS is based on the puil model. In order to describe the **task** of **exchanging and sharing** information in a pull model. we consider two kinds of applications. here cailed providers **and** fetchers respectively. **A**  provider application gives access to the avaiiable information for authorized **users:** a fetcher appiication **is** designed to fetch or browse information from one or more providers. Typically, a provider is implemented as a semer. **and** a fetcher **as** a ciient. For more information **about** clients and servers see [Mdiender **891. A** single application **may be**  both a provider (server) and a fetcher (ciient) at **the** same time. In DIS **each** client is a provider as weU **as** a fetcher. Further extention **can**  provide the pull model.

### **4.2 Main Functionality**

DIS **is** a collection of documents (files). in which every user **can**  define her or his classifications (folders). Each document may be stored or classified within one or more classifications, and classifications may be nested. Therefore, in a classical file system, classifications resemble folders. or directories. and **documents** resemble files. The **entire** system

### *CmER* **4.** *DESCRIPTION* & *FUNCTIONAUTY* **OF** *DIS*

**can** be seen as a tree; leaves. howwer. may have more **than** one parent (classification). **The** user wiil **be** able to make a part of **his** or her system available **to** other users and puii (download) a classiacation from another user [this classification corresponds to the node of the tree and the entire **subtree** rooted at this node **may be** pulied). Permissions **may be** set **so that only** selected users **will have** access to some documents.

DIS is an application designed to satisfy the above requirements. In this system. a **single** unit that resembles a file represents each document and a folder represents a classification. DIS documents are stored separately from the file system, but they can be easily imported from and **exported to** that system.

**DIS** is a program that **can** operate **both** in off-Une mode or in online mode, **and** in the latter mode **as** a semer or **as** a client. **AU** of the **operations** that **can** be performed in **off-line mode can** also **be performed**  in on-iine mode.

## **4.3 Component of DIS**

DIS is a coliection of various local information systems (LIS) and a name server. DIS works in conjunction with the services provided by the various **Local** Information Systems **(LIS)** and a name semer. The different components of **the** distributed information system (DIS) are as follows:

- DIS **Name** Server
- **Local** Information System (LIS]

### **4.3.1 Local Information System (LIS)**

Local Information system is an individual entity that can work **locally** by itself (Off-line Mode) or in conjunction **with** other LIS and a name server (On-line mode). LIS works both as client and server when it **works** in on-Une mode. LIS **can** leave and join **the** DIS environment **dynamicaliy.** 

Components of **the local** information system (LIS) are **as** foliows:

- File
- **Folder**

### **4.3.1.1 File**

A File represents a document in a distributed information system. **<sup>A</sup>**File is **Che** srnaJiest atornic structure stored in **the** local information system. **A** DIS **Me** is stored separately **hm** the **fle** system.

### *CNAPTER* **4.** *DESCRPTJON* & *FVNCTIONm* **OF** *DIS*

Various operations that **can be** performed on the file **are as** follows:

- **Adding** a new file.
- Deleting an existing file.
- Modifying an existing file.
- Copying the file to a folder.
- Exporting a file to DIS.
- Importing a file from DIS.
- Moving the file.

#### **Folders**  $4.3.1.2$

A Folder represents the classification in a distributed information system. A Folder is the collection of sub folders and files. Folders are used to define the classification within the system. Initially at the top level there exist three placeholders (downloadspace folder. connected workspace folder and workspace folder). **These** are explained below:

### **4.3.1.2.1 Workspace Folder**

**This** is **one** of the **main** folders that contains other subfolders. This folder participates in **the** on-line mode of operations of the DIS. **This**  folder provides the classifications that are accessible from the other users based on user privileges. Each subfolder can contain additional files or **sub** folders. Each folder in a workspace folder **has** an attribute **attached** to it. a **permission** attribute. Permissions are the Usts of users

### *CHAPT'ER* **4.** *DESCRlPTION* & *FUZVCTIONAllTY* **OF** *DIS*

**that** have rights to see **aU** Bles in a curent folder but not necessarily in **any** subfolders. **The** owner of the system **sets** these permission attributes.

### **4.3.1.2.2 Dodoadspace folder**

This is a temporary workspace folder. All the classifications within **this** folder are **not** accessible to **any** other users.

### **4.3.1.2.3** Connected workspace folder

The connected workspace folder is used **when** the user **wants** to fetch documents or classifications from the network on his or her local system. The user gets comected to the other user(s) on the network and **loads** the information into his or her comected **workspace** area.

**The** following operations can **be** performed on the folders:

- Add a **new** folder.
- **Delete** a folder.
- Move a folder and **ail** its sub components to another location.
- Modify the permission attributes of a folder.

#### $4.3.2$ **DIS Name Server**

The DIS name server **is** the central repository for storing user ID **and** password for every user. It is also used to store **the** dynamic IP address of the user. For an application "A" to communicate with another application "B", "A" must be able to locate "B" using some kind of raming system. The standard convention used by the Internet is the Universal Resource Locator (URL). When 'Aw provides "B's" **URL.** the **Domain Name Server, DNS, finds "B's" IP address and now "A" can use** this address to communicate with "B". Unfortunately, this technique does not work if "B" is off-line or if "B" uses an Internet Service Provider (ISP) which provides dynamic IP addresses. Therefore. often we assume that there exists an additional name server residing at a "well-known" static IP. When the application "B" goes on-line, it connects to the name server **which** then retrieves **"BW's** current **IP** and associates it with that application's name. When application "A" wants to connect to application **'B".** it does so **through the** name server. which guarantees that **-Bm** is on**line** and its current IP address **is** known.

The main functionalities of the name server are user validation. **dynamic** IP addressing **and hancihg** client requests. **Since** a **user can virtuaily** login from **any** terminal, he or she **has** to update their current IP **address** and download all **the active users. After downloading the actîve** 

37

### *C-ER* **4.** *DESCRLPITON* & *FUNCTIONAUTY* **OF** *DIS*

users. the user **can** login to **any** active **user after** connecting to its IP **address** obtained from the name server.

An administrator of this name server manages users, (i.e. registers the users. assigns passwords. etc). The **name** server is **nrnning** on a computer with a "well-known" static IP address, which is provided in the con6guration file **read** at **the** application startup. The administrator manages **the name** server **inciuding** adding **and removfng** users. **and settuig their** passwords.

**The** current implementation of the name semer **has** one major **drawback** as we **have** only one **name** server **ninning.** and if this name **sever** is **down** the user **wodd** not **be** able to comect to other **LIS'S.** We **will address** this issue in **our future** work.

# **4.4 Operations**

#### **Off-line operations**  $4.4.1$

**Off-Line** operations facilitate **organizing** a repository (i.e. creatfng new classifications, modifying and deleting existing classifications, **importing and êxporting. and** browsing **and vlewing** documents). The user achieves this through **the** use of menus. right button. or **drag** and drop for these operations.

### **CHAPTER 4. DESCRIPTION & FUNCTIONALITY OF DIS**

**Also in off-Une mode, the user may specify 'permissions" (Le. give or revoke the right to access documents to other users). Here, a classiûcation is the srnalest unit the user can grant permission to then these users can view and possibly puil ail documents in this classification. However. their ability to view the contents of any nested classifications depends on their permissions for these nested classifications.** 

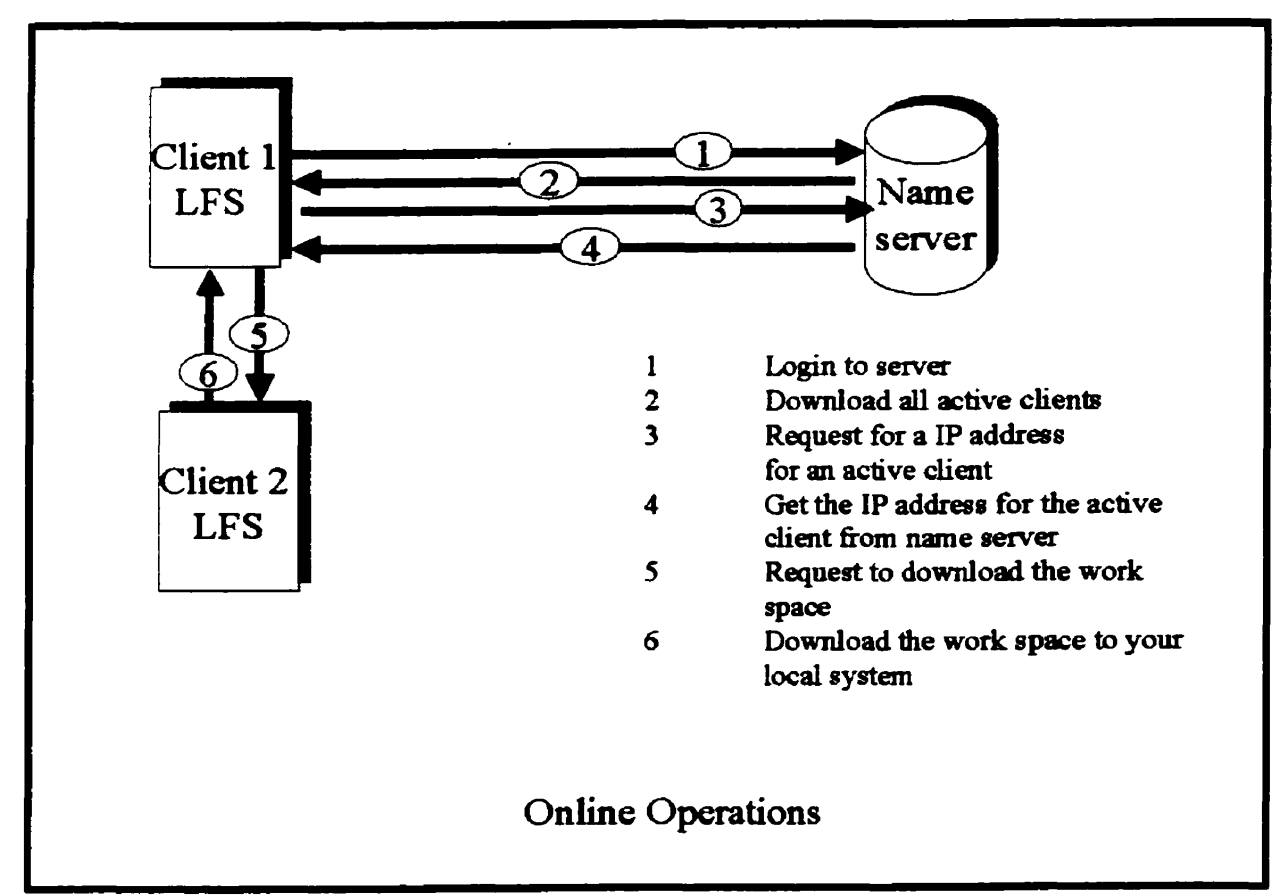

#### $4.4.2$ **On-Une operations**

Figure 4.1 - Sample Online operations.

**On-Une operations can be divided into two types: interactions wlth the name server and interactions with other users. In order to interact**  with the name server the user must login to the name server by providing valid name and password. Upon successful login the name server retrieves the current IP of this user and saves this information. DIS, **therefore. supports users who have dynamic IP addresses such as those using ISPs. nie user may perform the foliowing operations that interact with the name server: change the password. retrieve the iist of** ail

### *CNAPTER* **4.** *DESCRiPïïON* & *FUNCTIONALJTY* **OF** *DIS*

registered users, or retrieve the list of all active users (i.e., users who are **currently on-Une).** The **iist** of active users is used to start an interaction **with** another user. Comecting to another user **is** accomplished sirnply by selecting the user from the active user list. Note that this connection does not require an authentication because **both users** must have current comection to the **name** server **and,** therefore. have **both** already been authenticated. Also, the name server provides the current dynamic IP addresses of aii users. The list of **currentiy** active users **can be used** to select one user and then comect to her or **him.** 

User "A", upon connecting to another user "B", may browse and download the classifications permitted by the user "B" specifically for user "A".

# 4.5 Security Model

### **4.5.1 Name semer Security model**

**The** name server security model describes the security model on the **name** server. There are two basic types of accounts on **the** narne semer:

- Administrator
- **Other** users

**The adminfstrator can add,** modify and delete **any** user accounts. **A user** is **only** permitted to change the password **and IP** address of his or **her** account.

### **4.5.2 LIS Secdty mudel**

**The** security model chosen **for** DIS **is a** mixture of **me** level security **and** the folder level secwity for the DIS. **This** means **the** user is **alïowed**  to view and download **ail the** files **within** folder but not **the** files in the sub folders or in the parent folder. To achieve **this** we **have** a permission **attribute** attached to **every** folder which is a **list** of users. **This** iist of **users** in the permission attribute is a subset of authentic users on the **name** server. The users **in the permission attribute of** folders **are authentic** to view **and** download all **the** files **within** the folders. The user of **LIS can** set **the** permission **attxibute** of **his** or her own folders. If **another** user is in **the** iist of the permission attribute of the folder **then**  he or she **can** view and download the contents of **that** folder.

# **4.6 Object Persistence**

Object instance needs to persist over time beyond the life cycle of an application. DIS and **name** server support persistent instance **by**  converting a sequence of bytes stored in a form of long term **media.** The restoration process creates an environment identical to the original one.

The current persistent form in **LIS** and the **name** server **is** a **flle** in a local file system, but we have a generic interface to provide the flexibility to upgrade to another implementation in the future. **This can be** a relational database or object oriented databases.

## **4.7 Exception Handling**

Different kinds of error checking and exception handling are being incorporated in DIS. The low-level hinctions deduce the errors. **which** are passed to **the** high-level user interface for display. Some of these exceptions and errors **are:** 

- Trying to perform on-line operations (such as downloading active **users.** comecting to another user or changing the password) whiie **you** are off-Une.
- Inactive **name** server instance.
- User authentication such **as invalid** user id and password.

# **Chapter 5**

# **5 Implementation of DIS**

**In this chapter we will discuss the design and implementation of DIS.**  We will go into different phases of the implementation process by using **class diagrams and code fragmentation.** 

# **5.1 Analysis**

### **5.1.1 Strategy**

**We define our strategy for building DIS based on the domain of distributed persistent object mode1 of Java 1.2. The system is independent of any particular technology such as computer hardware. operating system. databases or distributed technology. The graphical** 

**user interface is designed and implemented in such a way that it is not only efficient and effective but also easy to leam and use. We** try **to instill**  all the application functionality in one main frame with different tabs **rather than having separate appiications with rnany screens. This makes the user understand the system easily without extra effort.** 

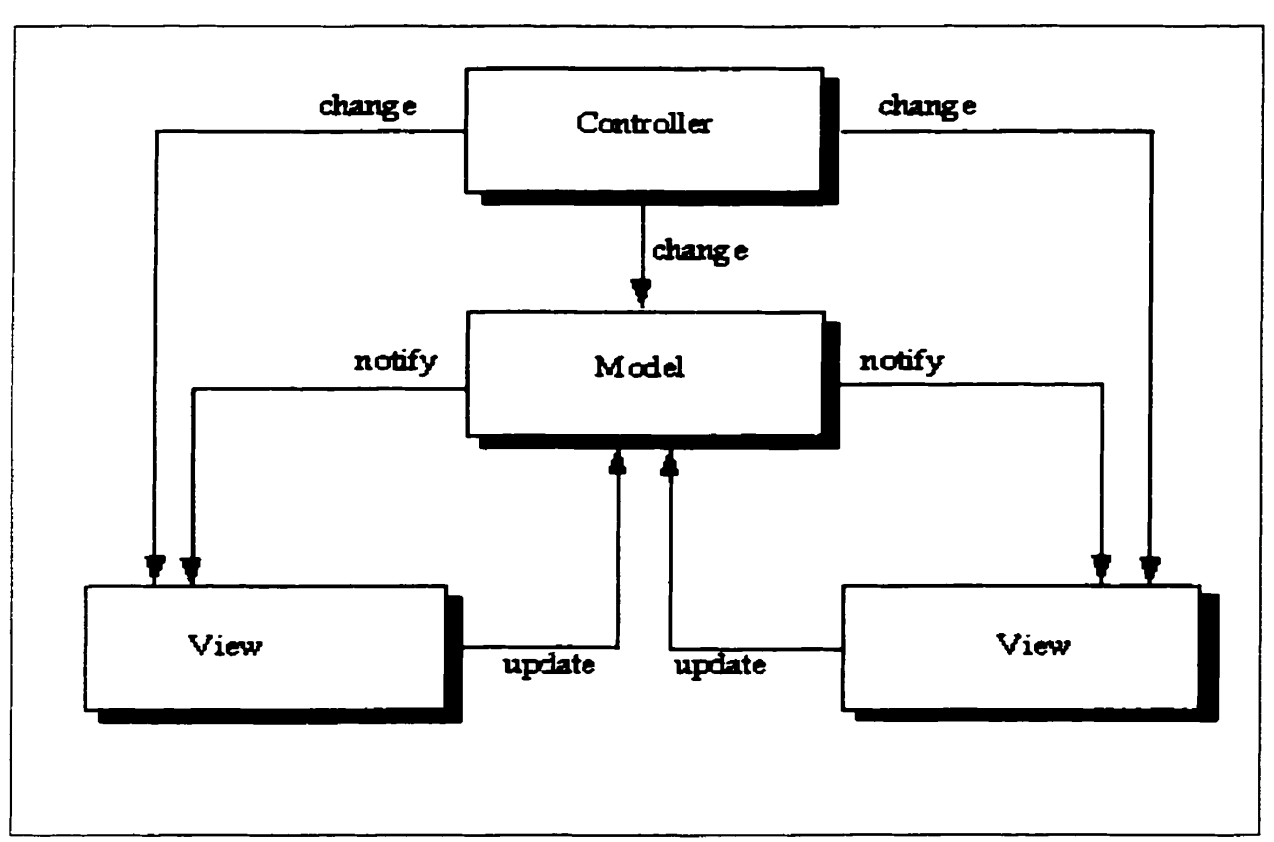

### **5.1.2 Analpis**

**Figure 5.1** - **Model View Controiier.** 

**The standard design pattern, Model View Controiier (MVC). is used in building the** graphitai **user interface. Putting this in the paradigm of DIS. the data (Data Model) in the appiication is kept separate from the** 

### *CHAP7ER* **5.** *fMPLEMENTAïïON* **OF** *DIS*

**rendering of the data (View Model) and the manipulation of the data (Controller Model). (see Figure 5.1). The goal is to separate the application object (model) from the way it is represented to the user**  (view) and from the way in which the user controls it (controller).

# **5.2 Design**

## **6.2.1 Architecture**

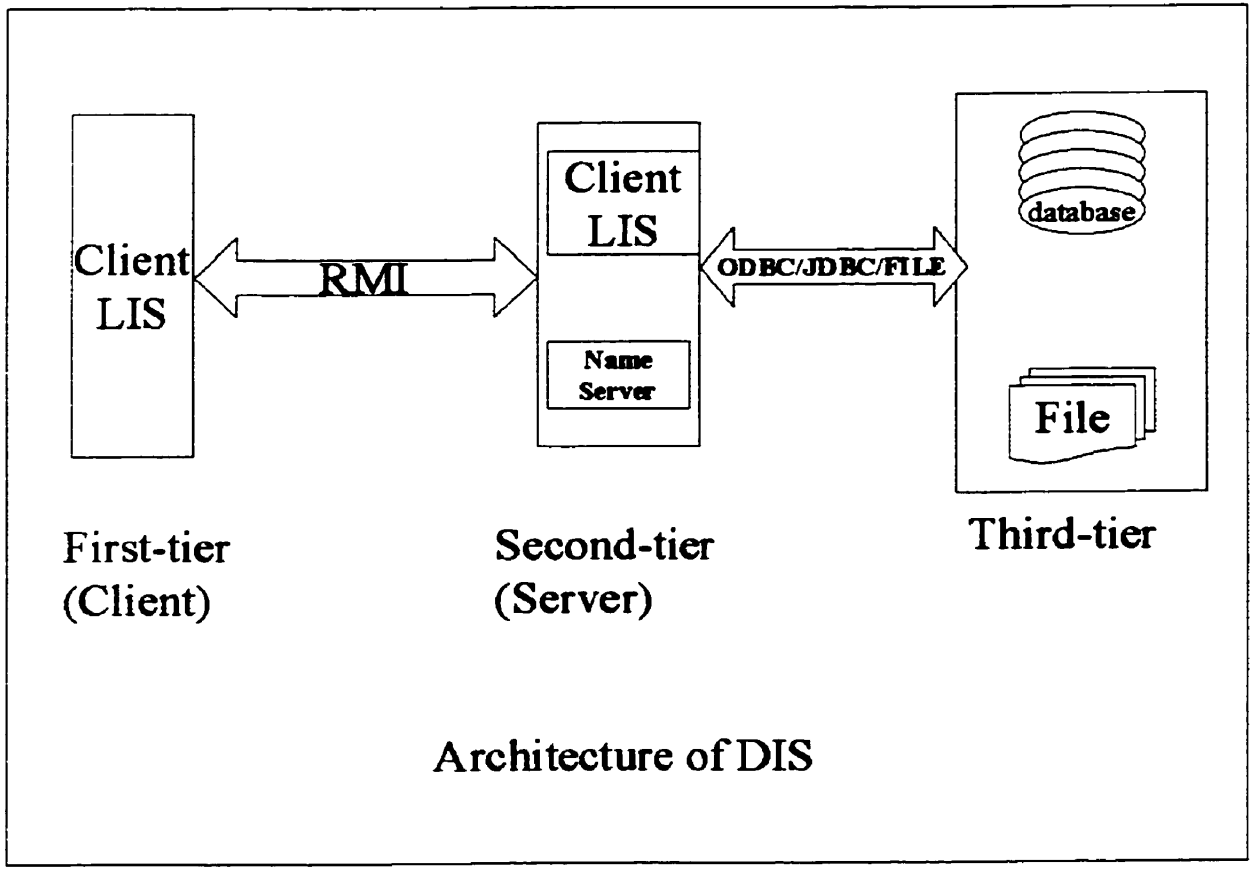

**Figure 5.2** - Architecture of DIS.

DIS is a three-tier client server architecture as shown in Figure 5.2. The Brst-tier represents the Local Information System (LIS). LIS **queries the** Name server (second-tier) to **Bnd** the IP of the other registered LIS by sending **the** service request to the name server. When the name server processes the request. the output **values** are returned to the requestor LIS. After retrieving **the IP.** the **LIS** client object locates the appropriate implementation of **the** remote object and **transmits**  parameters and control to the object implementations. Senrice objects on the server side of the name server or the **ciient may** use **JDBC/ODBC** to communicate **with the** third-tier, the database server.

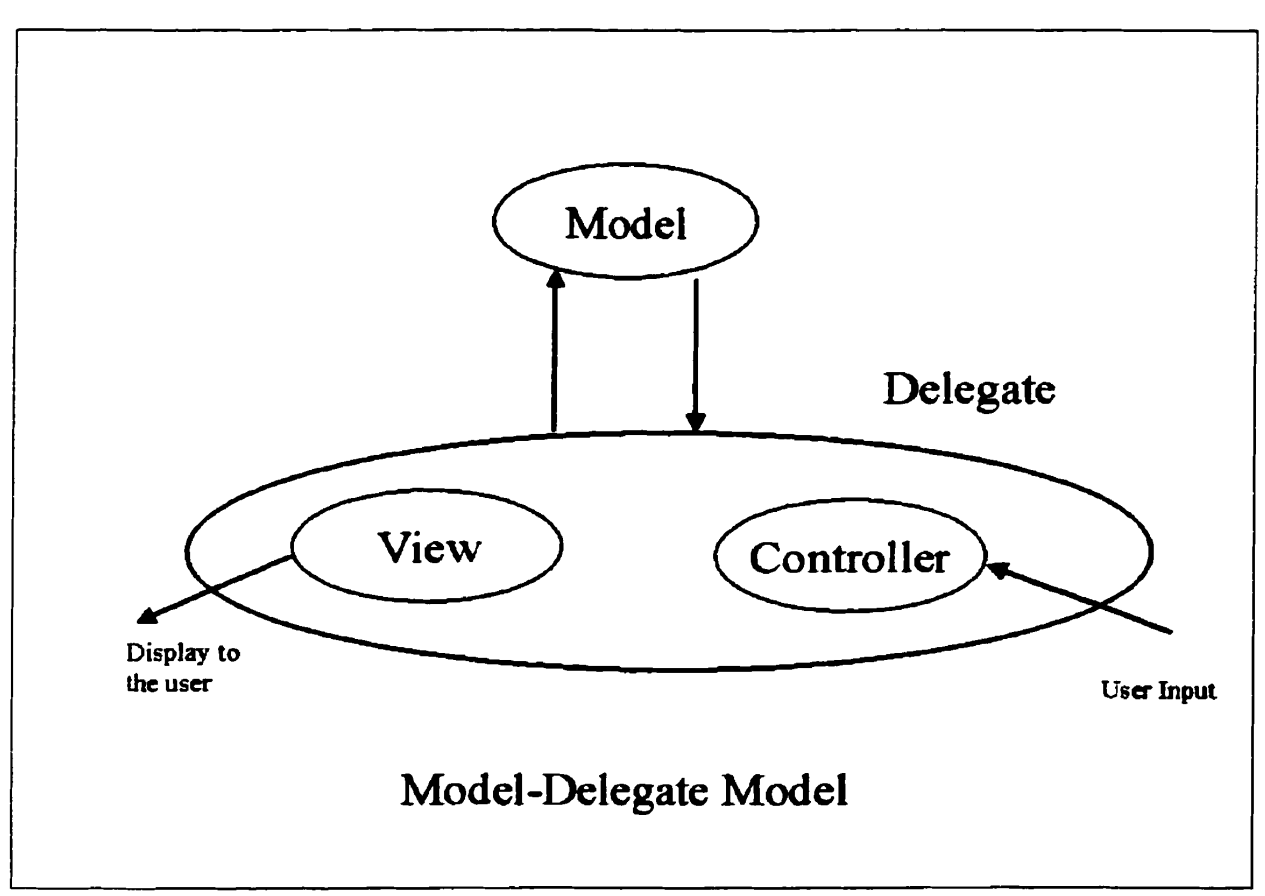

### **5.2.2 Model**

Figure 5.3 - Model-Delegate Design Model.

DIS uses a **common** variant of **MVC** where **the** view and the controiier are merged into **one** piece. the delegate. In practice. **the** view **and the** controiier are too closely related to **be** treated separately so merging the view and the controlier greatly **simplifies** the development.

This variant **is** called the Document-View (see Figure 5.3). It is **also**  known as the Model-Delegate **design.** 

In this Model-Delegate design. the delegate updates the mode1 **through the** known interface **and the** model informs the delegate when to update **information** through an event **iistener.** nie delegate **then** retrieves the updated information through the same known interface.

**Separating the** data **hm** the display of **the data** leads to a great **deal**  of **flexibility** in the development of **the user** interface. **A** major **advantage**  of **this** model is that a **single** delegate class **cm** display and update **the data kom several** different models **with** the oniy restriction **king that the**  models support **a** common interface. Another **benefit** is reduced memory management as only one copy of the data is maintained.

# **5.3 Implementation**

In the discussion of implementation of DIS it **is** important to **distinguish between** distributed object programming which allows the methods of the object to be invoked across different address space and simple object oriented programming where the objects **are** assumed to share the same address space.

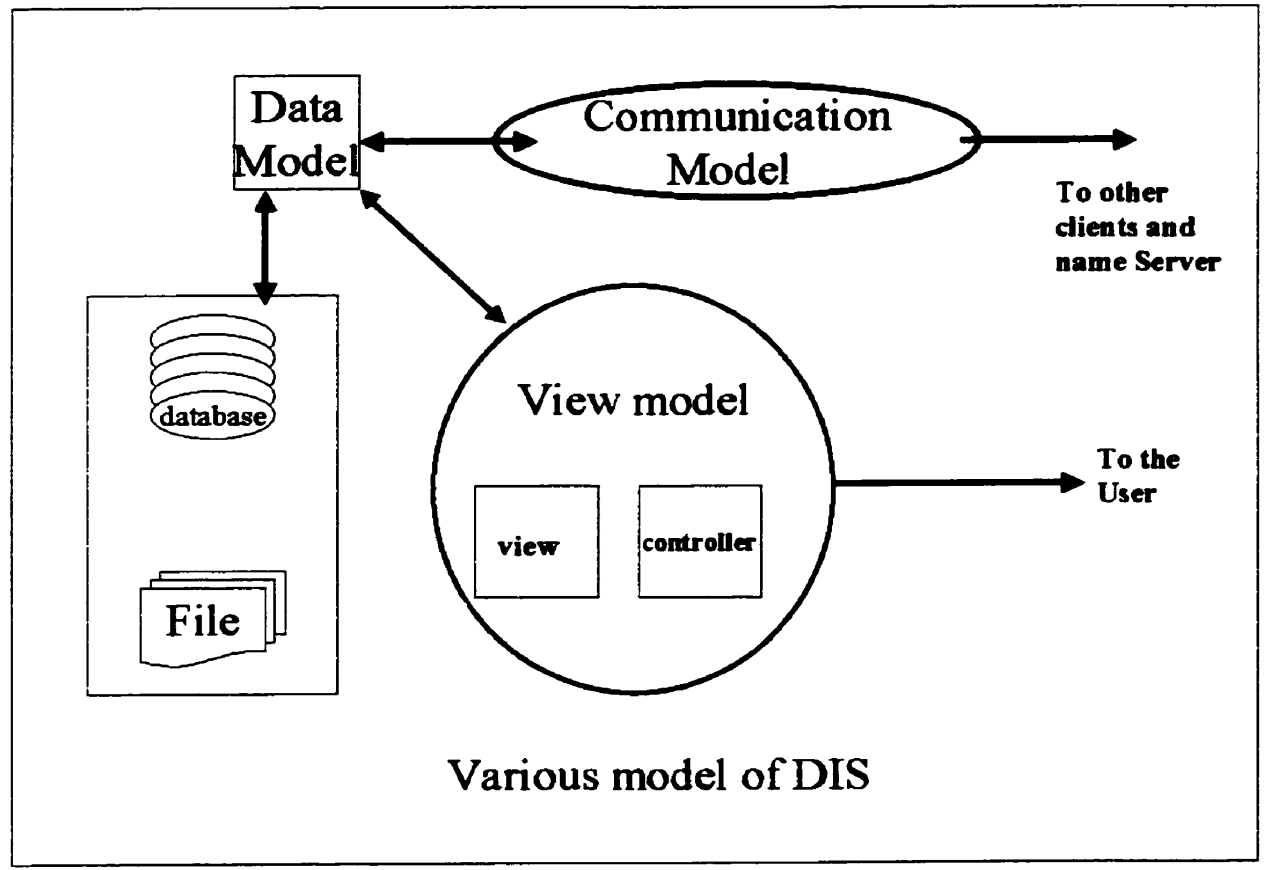

Figure  $5.4$  - Implementation Model of DIS.

The framework of DIS tries to put the issues discussed in the analysis and design phase into three different models which are the view model. the **data** model and the **communication model (see Figure 5.4).** 

Here the view model represents **the** delegate **and** the data model represents the model of the traditional model-delegate design patterns. The view and data model in DIS help in managing off-line operations whereas the communication model helps in **managing** on-line operations. Whenever **the** communication model cornes into play we are **taiking**  about **the** distributed object programming where we are **calling** the remote objects on different virtual machines. These models are separate from each other and **it** is very **easy** to change **any** one of **them.** This helps to create a core functionaiity that can be reused by the multiple **appiications** across heterogeneous networks. Each model is further decomposed into the set of related entities that interact **with** each other to perform **the task.** 

### **5.3.1 View Mode1**

In the distributed environment of DIS, most of the user's interaction takes place **thmugh** this model. **The** view model uses the **query** methods of the data model to obtain information **and** displays **this**  information. We **can** have multiple views of **the** same data. The view **rnodel** contains **the** delegate part of the model-delegate design patterns **that** is the View and the controller.

**The** controller object receives mouse clicks or keyboard events from the user. It **then** translates these events into the rnanipulator method

51

**which the** model understands. **In our GUI,** views **and** controllers work very closely together. For example. a controller is responsible for **updating a** particdar parameter in the data model that is then displayed by a **view. in** some **cases** a single object fimetion works **both as** a controlier as weii **as** a view. In some situations **the** controiler interacts **directly** with the view without passing **via** the model.

GUI **is the** central **class.** It listens **and handles the** interactions from the user dong with various **GUI** classes such **as WorkSpaceGui, UserManagementGui, SecurityManagementGui, NameServerGui,** and **DownloadSpaceGui** . Each **of** these classes represents a different view of **the data** model. The GUI'S classes have **rnany** low-level components added to it **wbich** deiineate the user with the **data from the** data **rnodel [see** Figure 5.5).

Various controilers **have** been implemented by the **GUI'S** classes **and** other low-level components using **various** interfaces such **as**   $TreeExpansionListener,$  MouseListener, TreeSelectionListener, **ActionLis tener,** etc. Whenever **a** user presses the mouse or keypad the appropriate listener handles the request and **passes the** response to **the** data model.

52

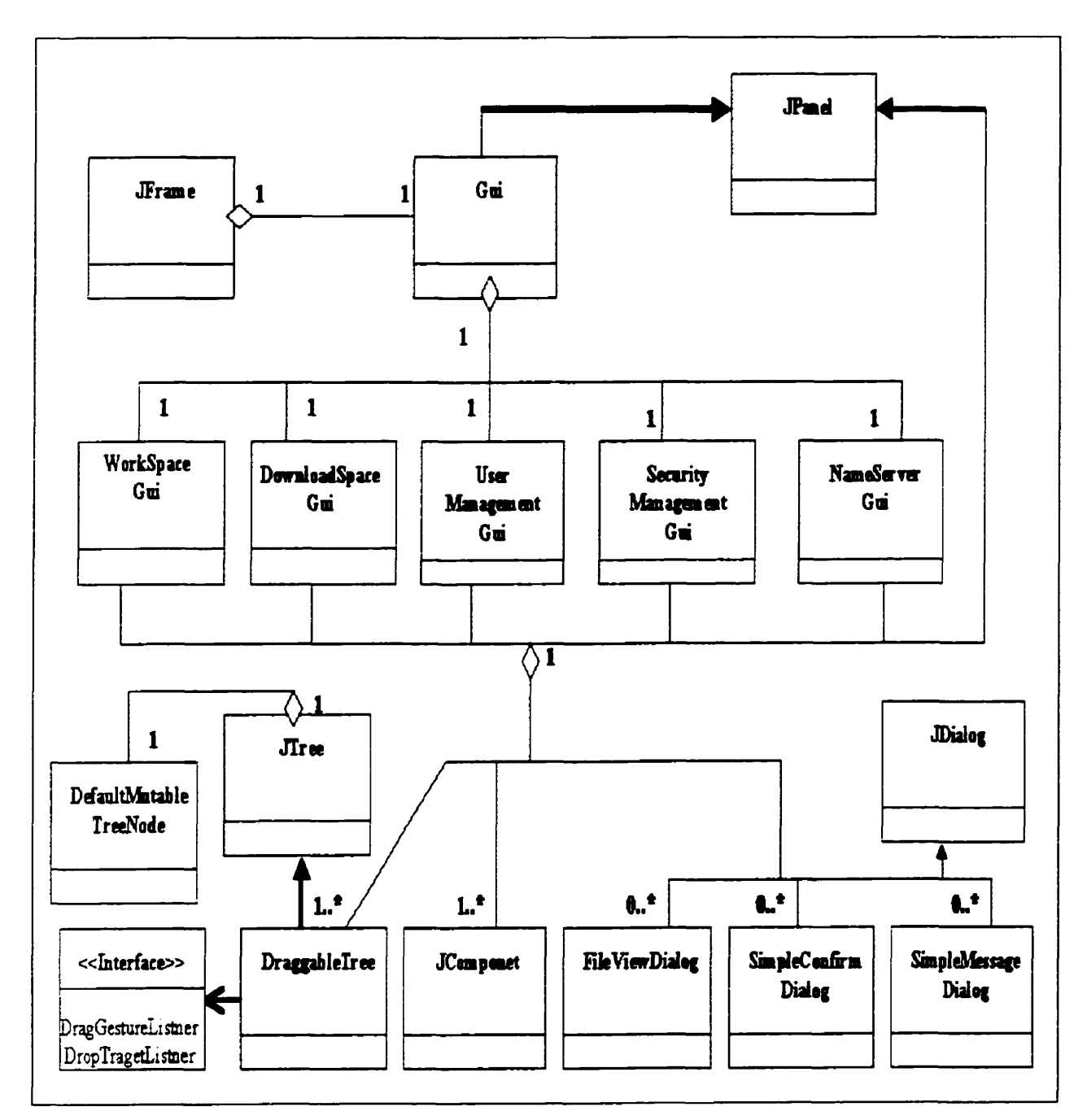

**Figure 5.5** - **UML of View Model.** 

### **5.3.2 Data Model**

The **data** mode1 shows how data **is** stored in the distributed information system. The basic structure is in **the** form of the **tree.** At **the**  top level we have three folders **viz.** workspace. downloadspace and **connected** workspace (see Figure 5.6). These folders are like a place holder for the **other** folders and files.

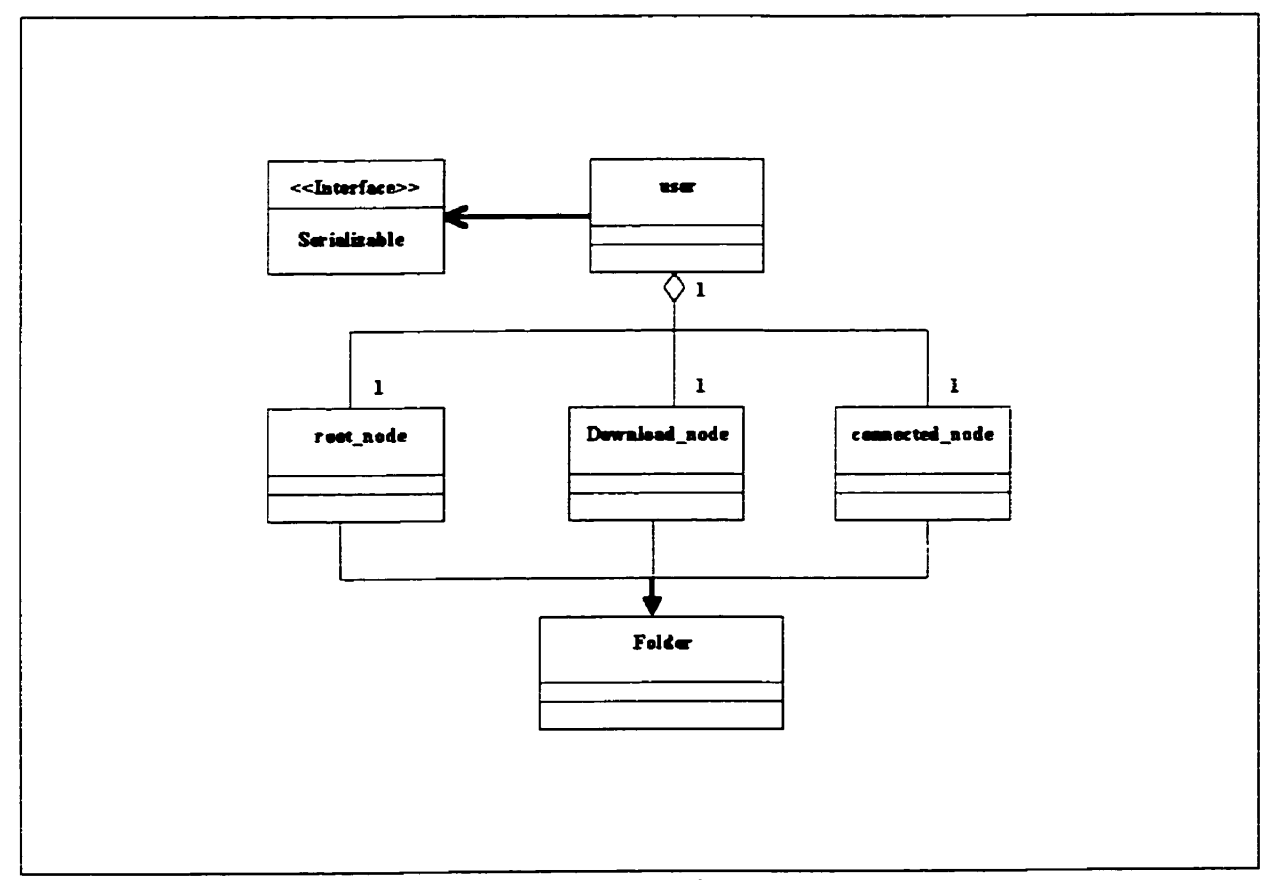

Figure 5.6 - **UML** of **Data** Model.

**Each** folder **can be** nested further to have folders and files. In **the**  on-line operations of DIS the folders **used** are the workspace folder and the connected workspace folder. The connected workspace folder acts as

a fetcher **and** the workspace folder **acts** like a provider to other ciients. You **can** perform various operations on the folders **and files** such as deleting. adding **and modifying** them. These operations are **king**  captured from the user through the view model and then passed to the data model.

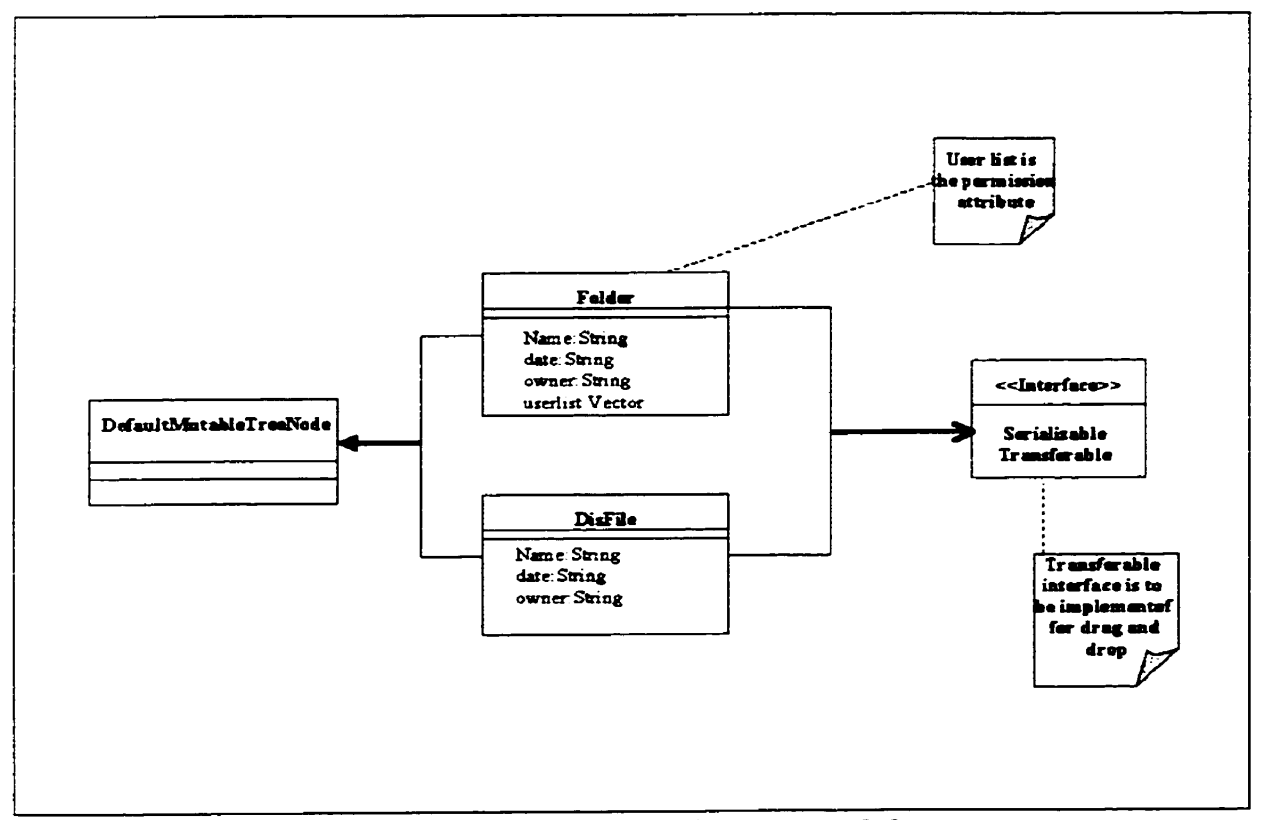

**Figure 5.7** - **UML** of **Data** Model.

In **order** to achieve the desired secwity model discussed in Section 4.5.2 we have a permission ambute attached to each folder. **This** is a list of all the users that have permission to download the files content of  $\sim$ a **specific** folder (see Figure 5.7).

### **5.3.3 Communication Mode1**

The communication model comes into play whenever a user **desires** to **perform** on-Une operations. We **divide** the communication mode1 into **two** parts. the name server and LIS server.

#### $5.3.3.1$ **Name Server**

The name server **is the** standdone **server cded** ServerAdrnin **which runs** on a networked computer **that** has a static IP and provides various services to the user. It implements the interface iserverAdmin that provides fùnctionality to **the** remote **users.** 

### **5.3.3.1.1 Remote Intefice**

The remote interface **is** stored in a separate file called iServerAdmin. The remote user objects on a different **virtual** machine invoke methods from **this** interface. It supports methods to register a client. remove a ciient. get the **IP** address of a user. set **the IP** address of a user, verify an authentic user, set a password, etc. It also handles **various** remote exceptions.

**The following is the** code listed for the iServerAdmin interface:

public interface **iServerAdmin** extends java.rmi.Remote( **void** registerClient(String **s) throws** RemoteException;

**void** removeClient(String **s)throws** RemoteException;

**56** 

**void setPassword(String userid,String password)throws RemoteException; String getIp(String userid) throws RemoteException; void setIp (String userid** *t* **String ip** throws **RemoteException; Vector getA11User** ( ) **throws RemoteException; Vector getA11ActiveUser** ( ) **throws RernoteException; boolean validate~ser(String userid, String password) throws RemoteException; boolean isActive(String userid) throws RemoteException; 1** 

### **5.3.3.1.2 Implementhg the name semer**

**The narne semer, ServerAdmin, is a hashtable of the entry class where each entry has the following attributes: user-name** , **user-ip** , user\_password and active\_flag. The ServerAdmin object implements **the interface iSeroerAdmin which provides the fûnctionaiity of retxieving and setting enby information from the remote user's objects.** 

57

#### **5.3.3.1.3** Starting the name server

**The MainPanel class provides the basic functlonality of the user interface for the name server.** MainPanel **caUs the constructor of the**  server. ServerAdmin. **to start the server and regïster itself as a remote object.** 

**The following code shows the initiaiization of the name server:** 

**//Create** one or more instances of a remote object

```
server = new ServerAdmin();
```
//Loading the variable parameters from the try.ini file such **//as** the static IP and the port for the **name** server so that //you can change these parameter without compiling the code **//The** name server try.ini file look like this

 $\frac{1}{2}$  /  $\frac{1}{2}$ 

 $\sqrt{2}$  $admin = "missys42:1111";$ 

/ / variable = "<IP>:<Port number>"

 $11 \t31$ 

// load the IP and the port from the try.ini file into the // hash table Hashtable ht = (Hashtable) ZZParserUtil.convertToDictionaryFromFile("try.ini"); **//Register** as a remote object Naming.rebind("//" + (String)ht.get("admin") + " / ServerAdmin", server) ;

### **5.3.3.2 LIS Semer**

As in DIS, each LIS **is** a client **as** well **as** server. **So we can** have various cases to handle **its** different scenarios.

### **5.3.3.2.1 Remote Interface**

**The** LIS server implements the remote interface **iserver** to provide the functionaiity to the remote users. The remote **objects can** invoke methods **fkom this** interface after being authenticated **by** the name server.

**The** foilowing is **the** code **iisted** for the **iserver** interface:

public interface iServer extends java.rmi.Remote{

**DefaultMutableTreeNode getTree0 throws RemoteException;}** 

### **5.3.3.2.2 Implementing the LIS &mer**

The LIS server **implements** the interface iserver to provide other LIS on different **virtual machines with the** facilities to download information. The information is serialized **and** sent to **the LIS** in the **form** of a tree stxucture **Defaul tMutableTreeNode** .

#### **5.3.3.2.3 Stuting the LIS Semer**

DIS is the main class that initialized the LIS server. If the "ip" field in the "try.ini" file is "localhost" it gets the local IP from the system that is running the LIS otherwise it will use the value of the "ip" field in "try.ini" **file.** After that is **initiallzed.** the server object registers it as a remote

**object using the IP and the port number from the try.ini file. Once the LIS semer is registered to the name server other on-iine LIS objects can**  lookup for this server and invoke methods from the iserver interface.

```
Try.ini file at the LIS:
```

```
(ip = "localhostn;<IP address of the LIS semer>
```

```
port = "2222"; <the port where the client server is running,
```

```
admin = "rnissys42:1111"; < IP of the name sesver>
```

```
user = "vicky"; <user login id> };
```
### The following code shows the initialization of the server:

```
//Getting the local IP or user defined IP and port from the
//try.ini file 
int i = ((String)Global.hashserver.get ('ip")) .compareTo("localhost") ; 
if (i == 0)ipaddress = ip. getHostAddress ( ) + " : " + (String) Global. 
hashserver.get("port");
else 
ipaddress = (String) Global. hashserver . get ( " ip" ) + " : " + 
(String)Global.hashserver.get("port");// Starting the server at the local host 
Global.my_server = new Server(ipaddress , user);
//Register as the remote object 
Naming . rebind (serverNarne , this ) ;
```
### **5.3.3.2.4 Connecting to the name server**

**Whenever LIS wants to go on-iine it has to register itself with the name server. Here we see some of the remote fùnction calis LIS can make to the name** server:

// Getting the IP address of Name **Server £rom** the try. ini file

String sa =  $(Suring) Global.hashserver.get('admin');$ 

String serverName ="//" + sa + "/ServerAdmin";

//Look up for the name server rernote **object** 

Global.admin\_server= (iServerAdmin) Naming . lookup (serverName) ; //Setting user **XP** address and port at the **name** server. Here **//we** are getting the **IP** from the machine or user defined IP //and the port from the user **try.ini** file.

Global.admin\_server.setIp(user.user\_id, ipaddress);

// Getting **al1** user with-in the system from the **name** server GlobaLall-user = **01obal.admin-server.getAllUser();** 

//Getting al1 the active user **£rom** the name server

Global.active\_user = Global.admin\_server.getAllActiveUser();

61

#### **5.3.3.2.5 Connecting to** the **other US**

**If you want to comect to LIS other** than **your own. then the one you wish to connect to must be on-Une. First retrieve the IP address of LIS you**  want to connect to from the name server. Once you retrieve the IP you **can then connect to the LIS and retrieve the information tree depending upon your privileges as set by the LIS owner.** 

**//Getting the IP** frorn **the Name server for the active**  / **/selected user** 

**String t** = "//" + **(String)Global.admin,server.getIp** 

 $((String)list.getSelectedValue()) + "/MyServer";$ 

**//Looking for the remote object for the selected user** 

**Global. comected-semer** = **(iServer) Naming** . **lookup** (t ) ;

**//Retrieving the information tree £rom the** comected **LIS and //adding ta the comected workspace node** 

connected\_node.add(Global.connected\_server.getTree());

## **Chapter 6**

# **6 Application of DIS** : **Distributed Repository of Progtamming Examples(DRPE)**

Example-based **leaming. see** [Neal **891.** promotes the idea of **using**  numerous examples to help understand concepts **and** to move **these**  concepts from short-term memory to long-term memory. Examples are useful if **they can be** easily browsed and searched **and shared** by various users. When learning programming, examples are particularly useful because one can always learn from examples of small programs.

Consider, as an example, a specific class for teaching programming in the C programming **language. taldng** place in an electronic classroom. **Before the beginning** of **the** class **the** instmctor (provider) rnakes available examples of programs in C to aii students **in** the classroom. **(As** 

### **CHAPTER 6. APPLICATION OF DIS:DRPE**

an alternative, the instructor may divide students into groups by giving each group a different example.) Now the students can pull these examples on to their computers. They can view these examples, export them to a favorite compiler. **modify** them by creating new versions and making these versions available to all students or to just specific students. **The entire** process **can** result in a collaborative development of a **useful** repository of code that can **be** used not oniy for learning but also for **red every-day programming.** 

DIS is an ideal candidate to implement Distributed Repository of Programmfng Examples **with** a hierarchicai tree **structure.** It **has been used** to implement DRPEC (Distrlbuted Repository of **Rogramrning Examples of 'C'). In this chapter, we illustrate the DIS implemented** system in action by studying an example of **DRPEC.** Throughout the description. we use screenshots to illustrate the interfaces **that** users **will typically encounter while using the system.**
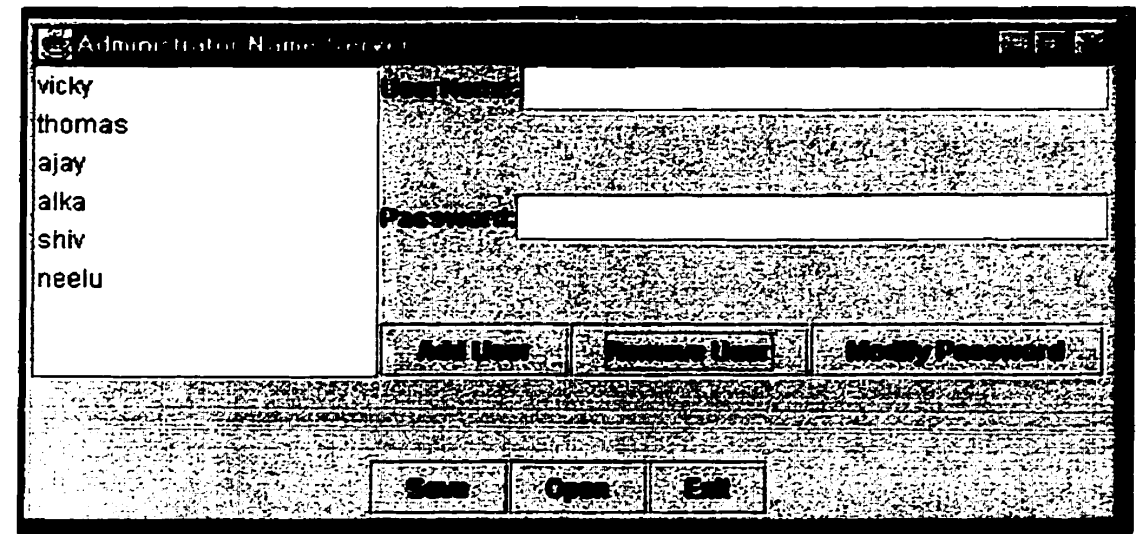

# **6.1 Name Server**

**Figure 6.1- Name Server.** 

The main functionality of the name server from the user's point of view is to handle user requests and from the administrator's point of view is to manage user **accounts.** Whenever an administrator tries to create a **new** user account. the system wfil prompt for **the** user name to **check** whether the account **already exists** or not. **It will** also check for the **blank password.** Figure 6.1 shows **the** name semer administrator screen. The admïnïstrator uses the same screen to add. modify **and** delete users.

# **6.2 DRPEC**

## **6.2.1 Workspace Tab**

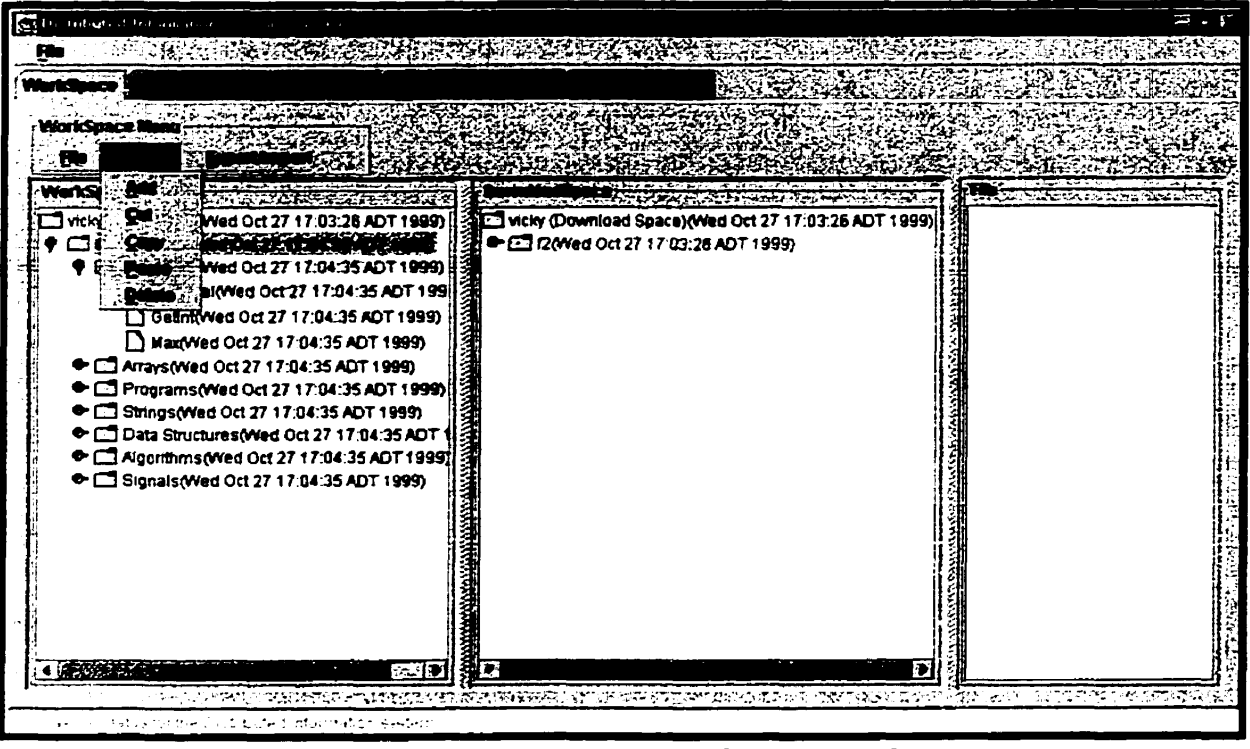

Figure 6.2 - DRPEC Workspace Tab.

**As you see in Figure 6.2. the left pane shows the repository of 'C' programs, the rniddle pane shows the current state of the download space and the right pane shows the content of the ffle (in** *case* **the ffle is selected). The user can perform various operations such as creating. deleting. moving. and copying classification or document in DRPEC using the workspace tab menu or drag and drop features.** 

### **CHAPTER 6. APPLICATION OF DIS:DRPE**

**The user can import data kom a text Ble into the DRPEC and**  export DRPEC documents into a text file. These options are available **through the workspace tab menu 'Export/Importa. In order to export a document fkom the DRPEC, the user has to choose the DRPEC document**  first and then select the "Export" menu item from the "Export/Import" **menu which then prompts for the Save dialog box (see Figure 6.3). After this he or she can enter the file name in which the selected document fs to be saved.** 

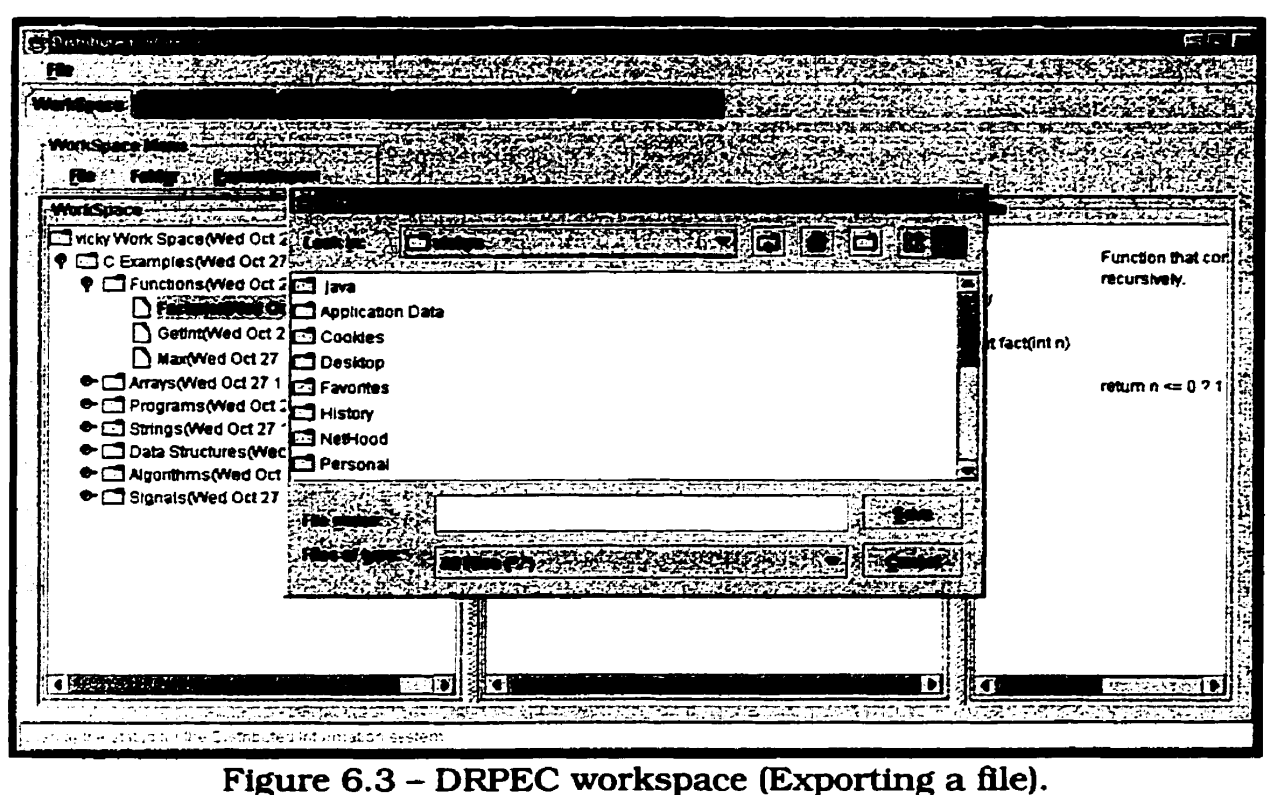

**In the case of importing a Ble a prompt for the 'open" dialog box**  wili **appear where you can select any text Ble to be imported into DRPEC.** 

**The left pane will show the content of the file if the file is selected.**  If we wish to modify the file just double click it. A file preview dialog will **show up where the Ble can be modieed and saved (see Figure 6.4).** 

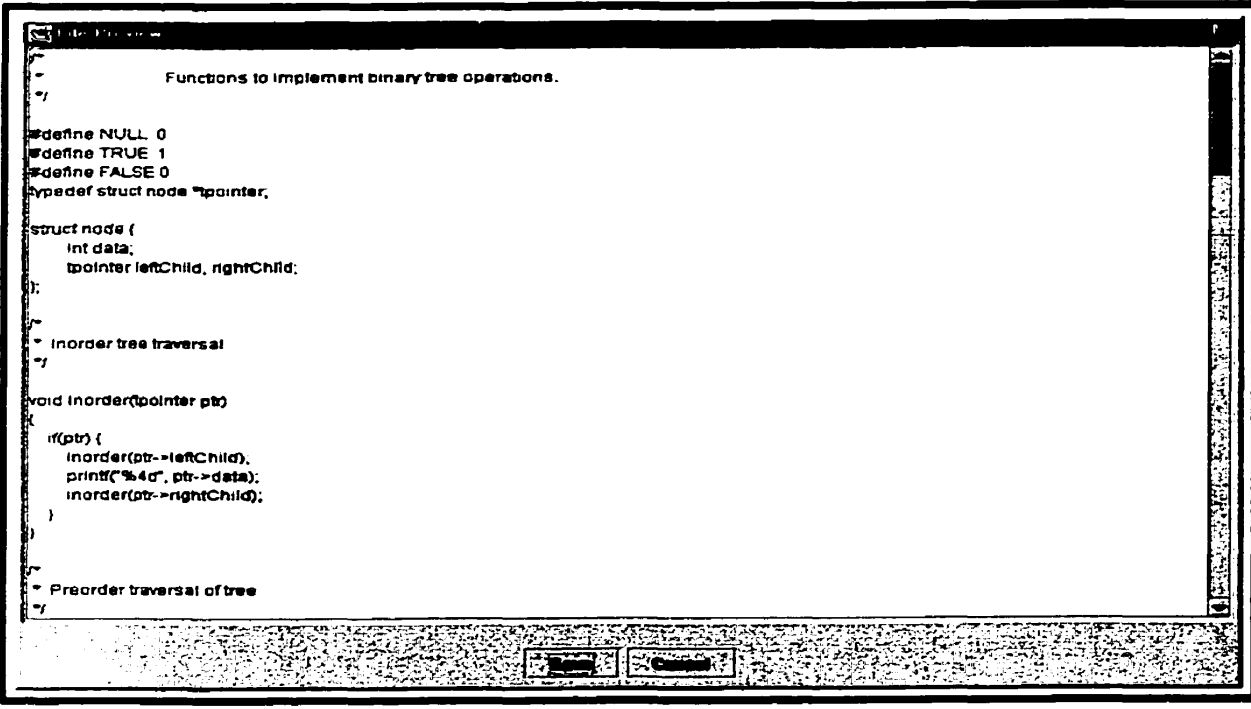

**Figure 6.4- DRPEC File Preview Dialog.** 

## **6.2.2 Download Space Tàb**

**Once connected to the other on-Une user you can download the classtecation in your connected workspace pane. AU operations in the workspace pane can be performed here using the tab menu. Here user 'vicky" has connected to the DRPEC of user 'shiv" and has downloaded the classification tree into his comected workspace (see Figure 6.5).** 

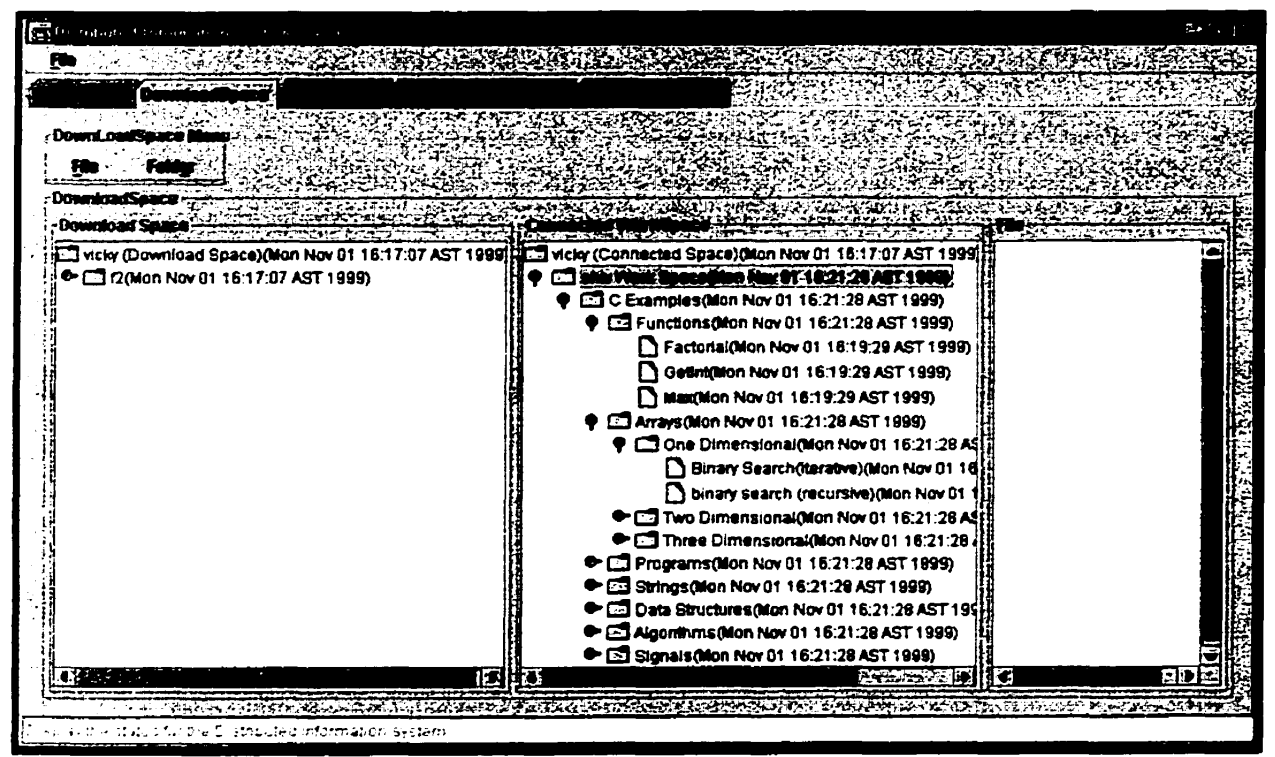

**Figure 6.5** - **DRPEC Download Space.** 

## **6.2.3 Name Server Tab**

**The DIS user uses the name server tab to connect and talk to the narne server (see Figure 6.6). VarIous operations can be performed here such as logging into the narne server. downloading ail users.**  downloading active users, logging off from the name server, changing **your password and pinging the name** *semer.* **Some of these operations require authentication.** 

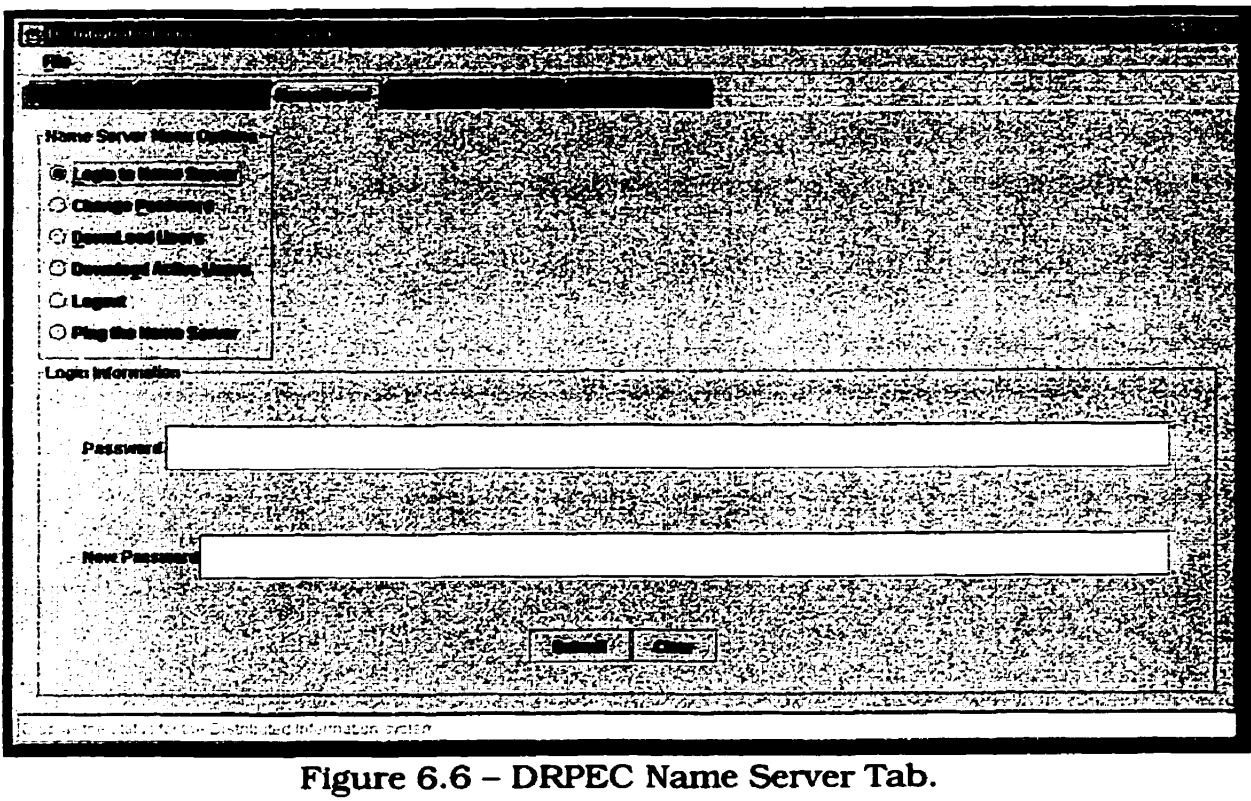

**Figure** *6.6* - **DRPEC Name Server Tab.** 

### **6.2.4 Security Management Tab**

To **manage** permissions. the user selects **the Security** Management Tab (see Figure 6.7). Here. a classification is the smallest unit that the user **can grant** permissions to. **The** left pane show the classification tree. the middle pane (User List) shows the list of registered users in the system and the **rightmost** pane (Selected List) shows **the** user(s) that **cm access** the selected classification. In order to &sign **and** revoke permissions. the **user** must fht select the classification in the left pane. After selecting the classification the user can add and remove users from **the** selected iist using the **bottom** pane.

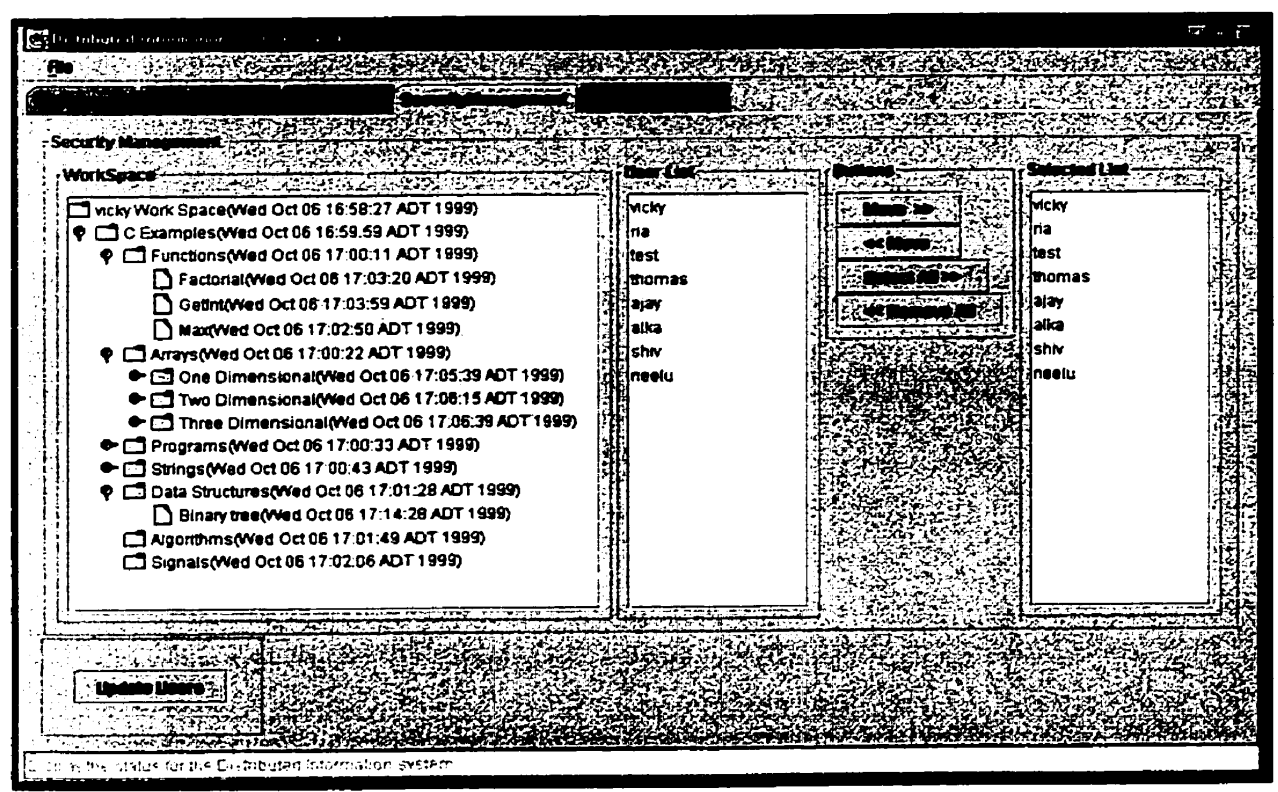

**Figure** 6.7 - **DRPEC** Security **Management Tab.** 

## **6.2.5 User Management Tab**

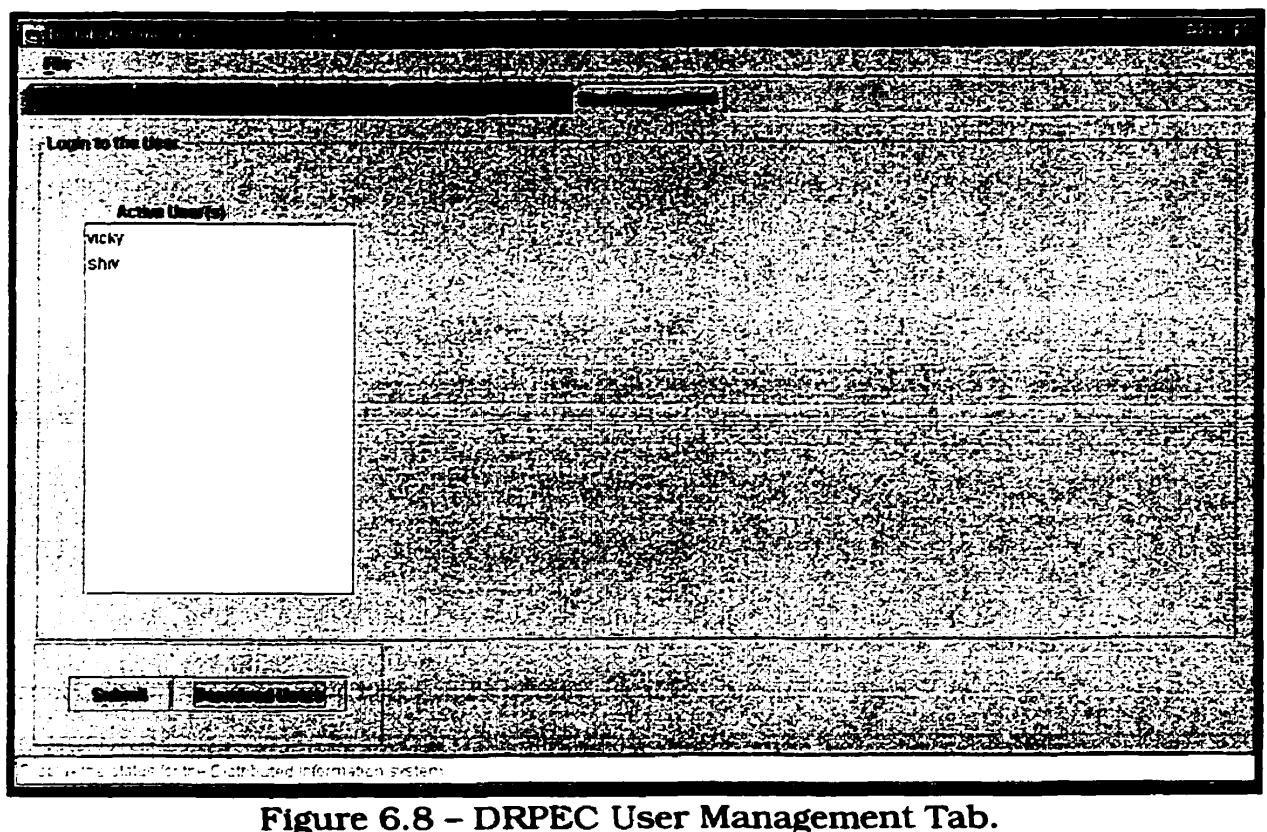

**The** list of active users is used to **start** an interaction **with** another **user.** To **comect** to **another user** it is simply enough to select this **user from the** active user **list** (see **Figure** 6.8). Note **that** this comection does **not require** an authentication because **both** the users must **currently be connected** to **the name** server **and** therefore have **already** ken **authenticated** by it. The **iist** of **currently** active users **can be** used to select one user and then comect to her or **him using** the IP address provided by the **name** server. We **can also download** the **current** active user by clicking the "Download Users" button. Once user "vicky" is connected to the another user "shiv", then user "vicky" will be able to

### **CHAPTER 6. APPLICATION OF DIS:DRPE**

browse user "shiv"'s classification in his or her connected workspace pane (Download Space **tab)** (see Figure 6.5) **depending upon the**  permission **privfleges** set by user **'shiv".** 

## **6.3 Summary**

Here are the steps for connecting to user "shiv" workspace from user **"vicky".** 

### **Steps for user "shiv"**

- a **Login** to the **name** server (see the name semer **tab** section **6.2.3).**
- **<sup>0</sup>**Set up the **'shiv"** user repository (see workspace **tab** section **6.2.1).**
- Set up the security mode1 for the **'shiv"** workspace (see **security**  management **tab** section **6.2.4).**

### **Step for user "vicky"**

- **Login** to the **name** sewer (see the name server **tab** see section 6.2.3).
- Download the active client from the name server (see name server tab section **6.2.3).**
- Select the "shiv" from the list of active client and download the workspace (see the user management **tab** section **6.2.5).**
- View the connected user "shiv" workspace (see the download space **tab** section **6.2.2).**

*CHAPTER* **7.** *CONCWSION* 

# **Chapter 7**

# **7 Conclusions**

# **7.1 Concluding Remarks**

**Working** on this thesis we **has** experimented **with** some **core areas of**  object technology such as distributed objects, Java Foundation Classes, **and** Remote Method Invocation and showed how **they** work together to **build** an extensible. portable distributed Lnforrnation system **across** a heterogeneous network.

Our primary objective is to not **only** buiid a system **providing**  distributed data access but to also develop reasonably sophisticated client/server software that does not limit us to specific hardware or

### *CNAPTER* **7.** *CONCLUSION*

operating system. **The architecture** must **be** robust. scalable and must **be**  accessible **fkom multi** platforms. For example. we wanted to **be** able to accommodate a user **-Aw** who uses **Unix** on a **PC** and a user **'B" using** a **Macintosh.** We illustrated **that** our Java based system used **with RMI provides** a powerful environment for developing and deploying dismbuted system over various platforms.

**The** architecture and mode1 described in this **thesis** demonstrates the **value** of **layering** existing technologies. **With** very iittle effort, **any**  other application can benefit from distributed information. We also demonstrated that a distributed information system provides a solid base on **which** various information services **can be** built.

We illustrated how DIS provides different services such as acting as **both** a client and a server. DIS is not **oniy** independent of **the** host architecture and operating system. but it can **be** deployed to **any**  plafform where a Java-compatible **VM** is available. **nie** power of **the** Java **object** mode1 **is** being utlllzed to produce a **lOû%** pure Java client/server solution. **So** we concluded **that our** approach to building distributed information system is not **only** practical, but **is** in some ways superior to the other widely **used** systems.

75

## **7.2 Future Works**

We demonstrated that DIS provides a good appiication to share **data**  over the network. Our future efforts will extend the system to provide more functionality such **as** sending notifications to users and versioning **files.** If there is a change in the local information system such **as** a new file, modified file or a new version of the file, a notification is sent to the notification server for aii users who have registered for that notification. The users can login to the notüication server **and** retrïeve its notifications. There is a üme out for **any** given notification. after which **the** notification **is** deleted **fkom the** notification semer.

The criteria used for the evaiuations include user satisfaction and **cornparison** of **the** student marks after using DRPE. **In** our future works. we **can** use annotations **with** the classifications and provide groups of users for the security model. We will also implement a more scalable **name** server so **that** if one of the name servers **is** down. the user **can**  comect using the another one.

Currently the system supports point to point connections. but in the future version it will support multi-cast where one **LIS** should be able to connect to more **than** one **LIS** at the **same time.** The system supports only a **puil** model in its current version. In the **near** hiture. the push model will be incorporated into the system using the notification server.

76

### **CHAPTER 7. CONCLUSION**

**Fhaily, we would Uke to inàicate that in DIS database side can be re-irnplemented to use JDBC to connect to desired databases which would not require any changes in either the semer or client sides. In the curent irnplementation Drag and Drop is implemented in the first tab: this is related to the problem described in Java Forum [Java 991 where the drag and drop operation if implemented in the tabbed pane works**  only in the first tab.

# **Bibliography**

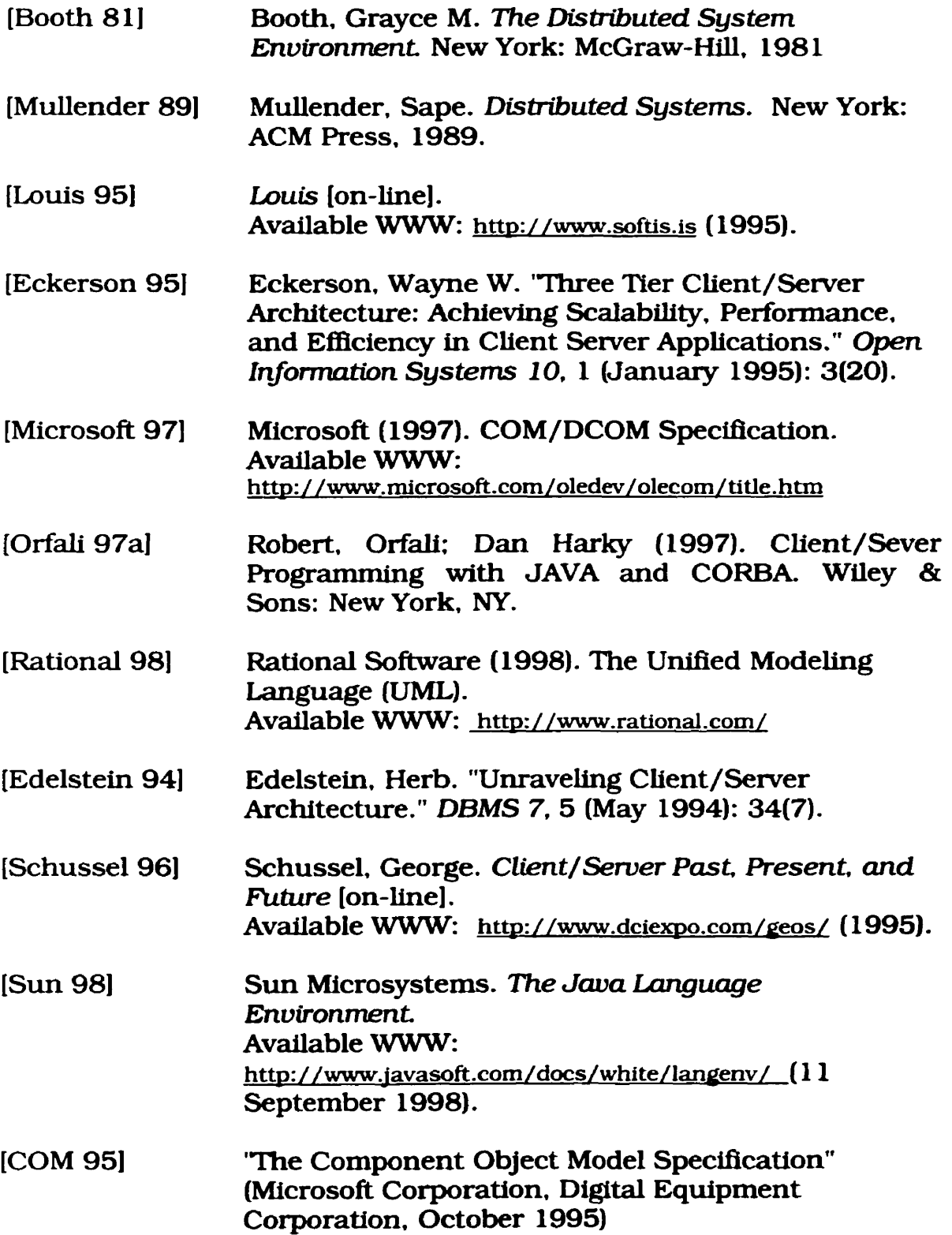

**BIBLIOGRAPHY** 

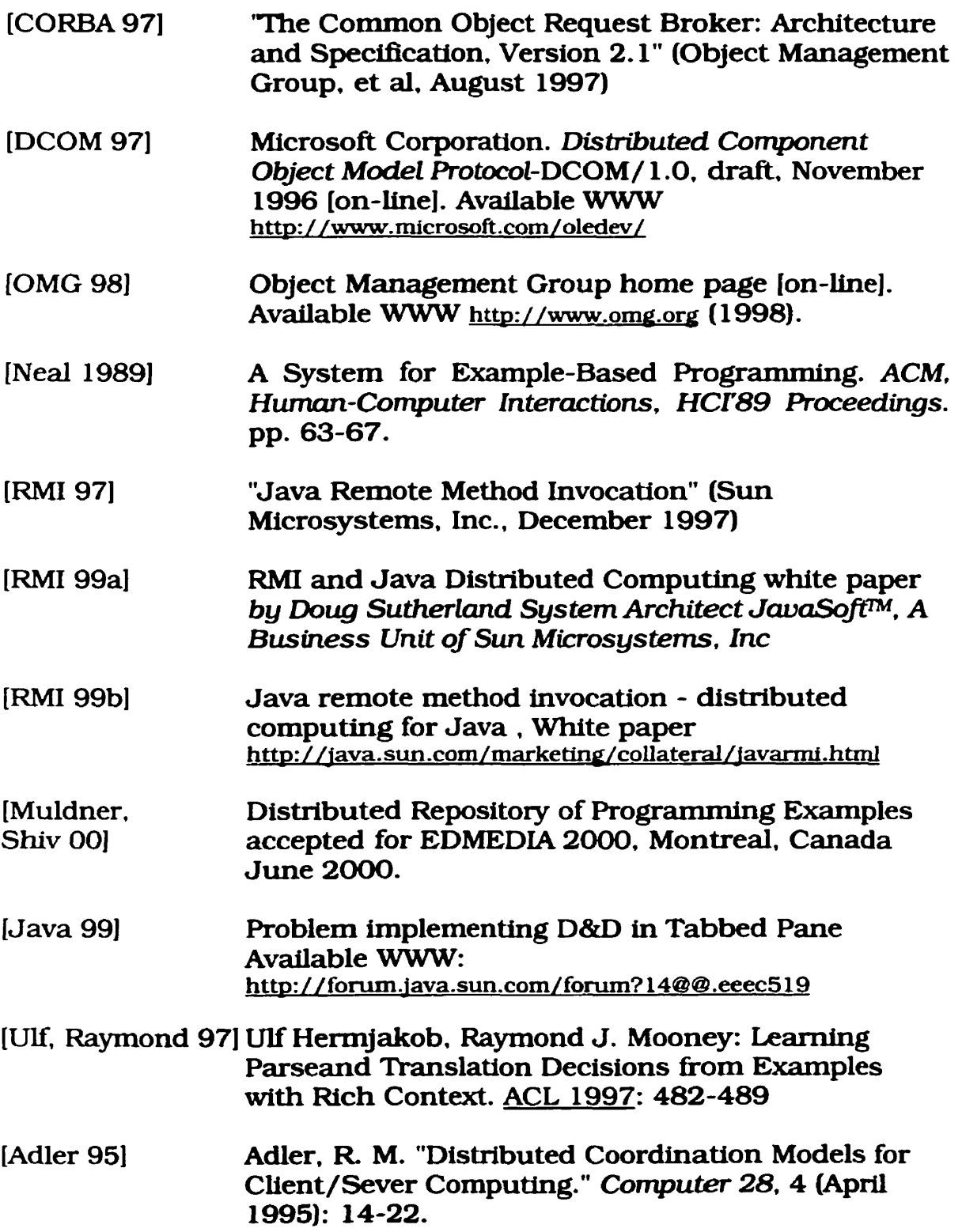

**[Benda 971 Miroslav Benda: Architecture Perspective: Middleware: Any Client. Any Server. IEEE Internet Computing l(4): 94-96 (1997)** 

# **Appendix A DIS Installation Guide**

**In this Appendix. we describe how to install and run the DIS name server and client (Lis) software. Both name server and client installations need Java Development Kit (JDK) version 1.2.** 

# **1) Software Installation**

**Here are the steps to install the DIS name server and make available to clients:** 

- **STEP 1 Download the zip Ble 'dis** . **zipw and unzip the 'dis** . **zipw flle in the desired destination directory ('D** : **\myf older" for example).**
- **STEP 2 mer unzipping to the 'myf older" it** WU **create the following directory structure:**

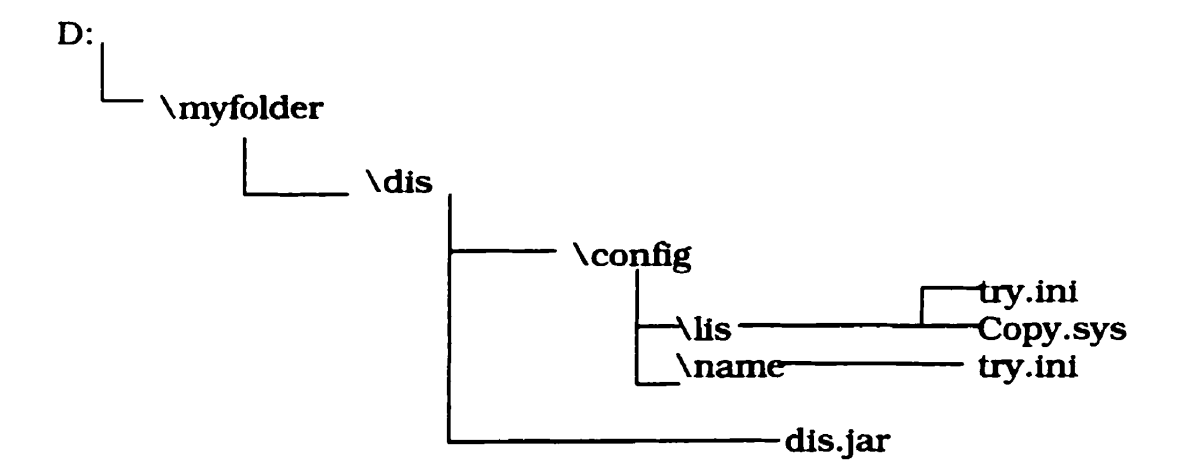

#### **Runnîng LIS On-Une**   $\mathbf{H}$

**Before you can run LIS you must have a user account on the name server and you must kmw the static il? and port where the name server**  is running. Here are following steps to install and run the LIS:

**STEP 1 Set the Java classpath to the 'dis.jaf file and to your current directory.** 

### **Format**

set classpath=<Path name for the dis.jar file>:.:

### **Actual Command**

**set classpath=d:\dis\myfolder\dis.jar;.;** 

**STEP 2** Open the try.ini file in the "lis" directory and enter the IP **and the port number of the LIS server. name senrer and your user id in the format gïven below:** 

### **Format**

```
\left\{ \right.
```
**ip** = **"<IP address of the LIS serves or**  "localhost" if you wish to grab the IP from the system>";

```
port = "<the port where the LIS server is 
runnings " ;
```
admin = "< IP name server>: < portname server>";

```
user = "<user login id>"; 
\}:
Actual File
\left\{ \right.ip = "localhost" ; 
port = "2222"; 
\text{admin} = "122.3.4.2:1111";user = "vicky"; 
\};
```
**STEP 3 Start the RMI registry for the LIS sewer at the desired port ('2222" for example) by execuüng the foliowing command: start rmlregistry 2222** 

**STEP 4 Run the following command to start the LIS.** 

### **Format** (all one line)

java **-classpath** <jar **file** path name> **1is.viewpackage.Gui <zip** folder **path name or nothing if the installation is on 'C:" Drive>** 

### **Actuai command (aU one line and** use **sloshea as uhoum)**

```
java -classpath d: \myfolder\dis\dis.jar
1is.viewpackage.Gui D:/myfolder/dis/
```
## **111) Running LIS Off-line**

**STEP 1 Run the following command to start the LIS.** 

### **Format (aU one Une)**

**java -classpath** <jar **file path** name>

**1is.viewpackage.Gui <zip folder path** name>

Actual command (all one line and use slashes as shown)

java -classpath d:\myfolder\dis\dis.jar

**1is.viewpackage.Gui D:/myfolder/dis/** 

## **IV)** Running the Name Server

**STEP 1** Set the Java classpath to the "dis.jar" file and to your **current directory.** 

### **Format**

set classpath=<Path name for the dis.jar file>:.:

### **Actual Command**

**set classpath=d:\dis\myfolder\dis.jar;.;** 

**STEP 2 Open the try.ini fiie in the** 'name" **directory and enter the static IP and the port number where you wish to run the**  name server:

### **Format**

```
\left\{ \right.admin = "<IP>: <Port number>";
\} :
Actual File
```

```
\overline{A}\text{admin} = "122.3.4.2:1111";\};
```
- **STEP 3 Start the RMI registry for the name server at the desired port**  (' **1 1 1 1" for example) by executing the foiiowing command: start rmiregistry 1111**
- **STEP 4** Run the following command to start the name server.

### **Format** (ail **one Une)**

**java -classpath <jar file path** name>

**name.viewpackage.MainPane1** czip **folder path** name>

### Actual command (all one line and use slashes as shown)

**java -classpath d:\myfolder\dis\dis.jar** 

**name.viewpackage.MainPane1 D:/myfolder/dis/**